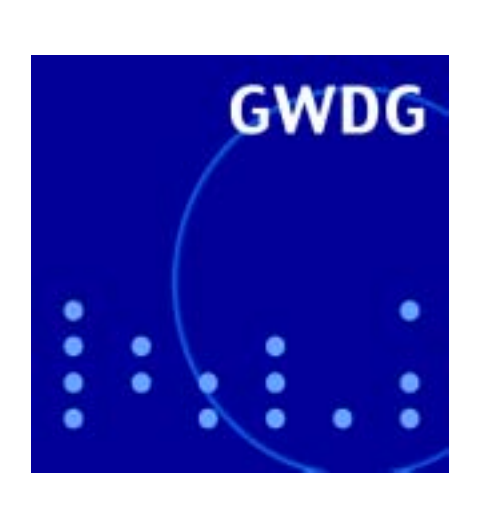

**Öffnungszeiten um Weihnachten und Neujahr**

**Backup-System**

**Mac OS 10.3**

**20. DV-Treffen der Max-Planck-Institute**

**GWDG Nachrichten 12 / 2003**

**Gesellschaft für wissenschaftliche Datenverarbeitung mbH Göttingen**

## **Inhaltsverzeichnis**

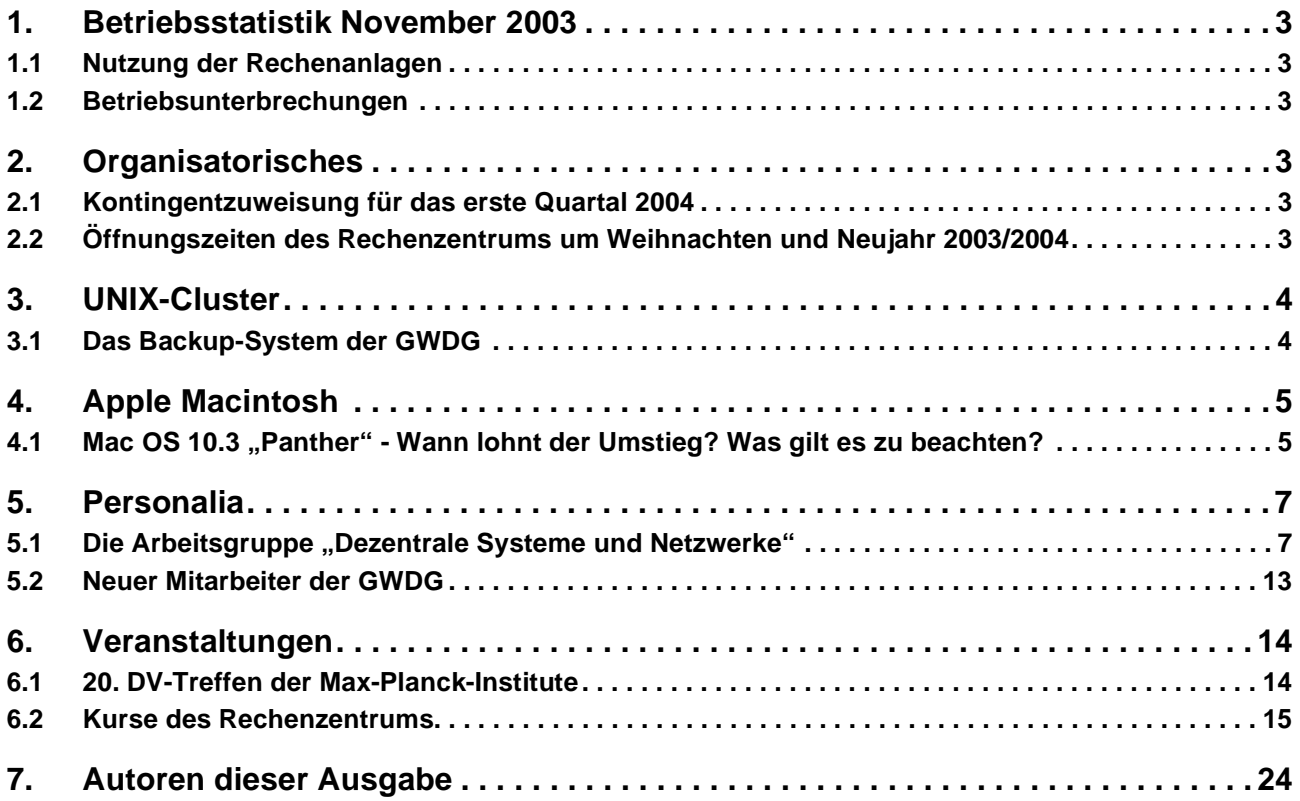

## **GWDG-Nachrichten für die Benutzer des Rechenzentrums**

### **ISSN 0940-4686**

26. Jahrgang, Ausgabe 12 / 2003

**http://www.gwdg.de/GWDG-Nachrichten**

Herausgeber: Gesellschaft für wissenschaftliche Datenverarbeitung mbH Göttingen Am Faßberg, 37077 Göttingen-Nikolausberg

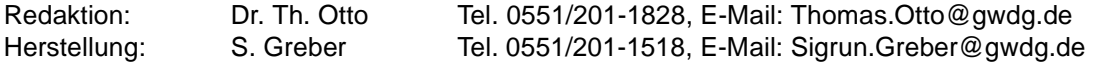

### <span id="page-2-0"></span>**1. Betriebsstatistik November 2003**

#### $\Gamma$ Τ **CPU-**

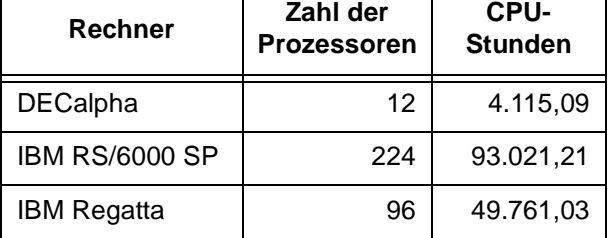

## <span id="page-2-1"></span>**1.1 Nutzung der Rechenanlagen 1.2 Betriebsunterbrechungen**

<span id="page-2-2"></span>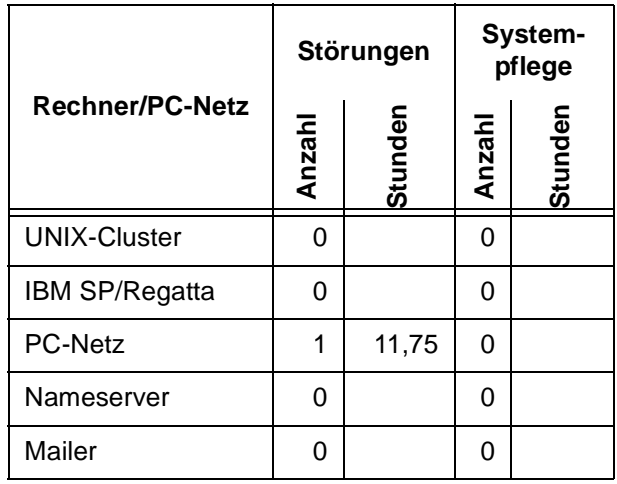

## <span id="page-2-3"></span>**2. Organisatorisches**

#### <span id="page-2-4"></span>**2.1 Kontingentzuweisung für das erste Quartal 2004**

Die nächste Zuweisung von Institutskontingenten für die Inanspruchnahme von Leistungen der GWDG erfolgt am Freitag, dem 2. Januar 2004. Die Höhe der Kontingente wird den Instituten per Brief oder per E-Mail mitgeteilt. Die Bemessung der Institutskontingente erfolgte nach den Vorläufigen Richtlinien des Beirats der GWDG und den Ergänzungen der Beiratskommission für die Verteilung von Rechenleistung entsprechend dem Verbrauch im Zeitraum vom 1.6.2003 bis 30.11.2003. Nicht verbrauchte Kontingente werden zu 50 % in das nächste Quartal übertragen. Negative Verbrauchswerte werden zu 100 % mit dem neuen Institutskontingent verrechnet.

Jeder Benutzer kann den aktuellen Stand des Institutskontingents durch die Eingabe des Kommandos

#### **kontingent**

auf einer Workstation des UNIX-Clusters oder im WWW unter dem URL

**http://www.gwdg.de/service/nutzung/ kontingentierung** abfragen. Dort besteht auch die Möglichkeit, Informationen über den Stand des separaten Druckkontingents abzurufen.

Falls in Ausnahmefällen das Institutskontingent nicht ausreichen sollte, können schriftlich begründete Anträge an die Beiratskommission für die Verteilung von Rechenleistung gestellt werden. Solche Anträge sollen bis zum 23.2.2004im Rechenzentrum eingereicht werden; Vordrucke und Hinweise dazu sind sowohl bei der Information als auch im WWW unter dem URL

#### **http://www.gwdg.de/service/nutzung/ antragsformulare**

erhältlich. Da aber die Bearbeitung der Anträge mittlerweile vollständig elektronisch erfolgt, ist die Übersendung der Anträge mit Begründung per E-Mail an die Adressen wgriege@gwdg.de oder gwdg@gwdg.de erwünscht.

Grieger

#### <span id="page-2-5"></span>**2.2 Öffnungszeiten des Rechenzentrums um Weihnachten und Neujahr 2003/2004**

Die Öffnungszeiten des Rechenzentrums zwischen Weihnachten 2003 und Neujahr 2004 sind in der nachfolgenden Grafik übersichtlich dargestellt:

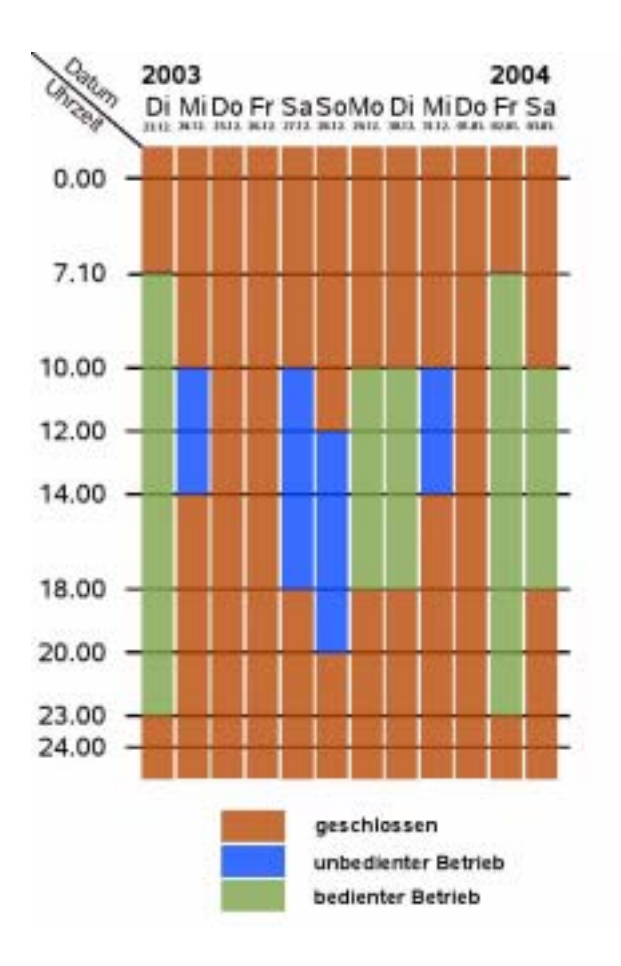

Dabei bedeutet **geschlossen**, dass die Rechenanlagen und Netze in Betrieb sind, dass das Rechenzentrum aber geschlossen und kein Betriebspersonal anwesend ist. Die Betriebsbereitschaft der Rechenanlagen und Netze wird durch freiwillige Mitarbeiter gewährleistet.

**Unbedienter Betrieb** bedeutet, dass die Rechenanlagen und Netze in Betrieb sind und dass das Rechenzentrum geöffnet, aber kein Betriebspersonal anwesend ist. Die Aufsicht wird durch Wachpersonal geführt. Die Betriebsbereitschaft der Rechenanlagen und Netze wird durch freiwillige Mitarbeiter gewährleistet.

Im **bedienten Betrieb** sind die Rechenanlagen und Netze in Betrieb, das Rechenzentrum ist geöffnet und das Betriebspersonal ist anwesend.

Das **Sekretariat** der GWDG ist am 22./23.12. und 29./30.12.2003 jeweils von 8.00 bis 15.30 Uhr besetzt, am 2.1.2004 jedoch nur bis 12.30 Uhr. Grieger

<span id="page-3-0"></span>**3. UNIX-Cluster**

### <span id="page-3-1"></span>**3.1 Das Backup-System der GWDG**

Der zentrale Backup-Service der GWDG dient der regelmäßigen (täglichen) automatischen Sicherung aller Nutzerdatenbestände und wichtiger Systemverzeichnisse nicht nur des Workstation-Clusters der GWDG, sondern vorwiegend externer , d. h. in den Benutzerinstituten vor Ort betriebener Rechner. Er wird derzeit von über 1000 Workstations und PCs über das GÖNET in Anspruch genommen. Die Abbildung zeigt die wesentlichen Komponenten des auf zwei Standorte, den Maschinrenraum der GWDG und den Maschinenraum der Betriebseinheit Informationstechnologie im Universitäts-Klinikum (BEIT), verteilten zentralen Server-Komplexes.

Wichtigster Bestandteil sind die beiden automatischen Bandbibliotheken AML/J der Firma ADIC, über deren Inbetriebnahme in der Ausgabe 2/2003 der GWDG-Nachrichten schon berichtet wurde, sowie zwei Server RS/6000 pSeries 660 Modell 6H1 mit jeweils vier Prozessoren und 4 GByte Hauptspeicher der Firma IBM. Als Platten-Cache für die Zwischenspeicherung der zu sichernden Daten werden zwei RAID-Systeme IBM FAStT600 mit je 1,2 TByte Kapazität eingesetzt. In den Libraries stehen insgesamt 20 AIT-Kassettenlaufwerke zur endgültigen sicheren Speicherung der Daten auf Magnetbandkassetten zur Verfügung. Rechner, Kassettenlaufwerke und RAID-Systeme sind über ein 2-Gbit-"Storage Area Network" (SAN) verbunden. In der derzeitigen Ausbaustufe beträgt die Speicherkapazität der beiden Bandbibliotheken ca. 470 TByte und lässt sich durch Anbau weiterer Stellplatzmodule für Kassetten problemlos verdoppeln. Durch die Verteilung zweier nahezu identischer Systeme auf zwei räumlich weit voneinander entfernte Standorte ist sichergestellt, dass auch im Katastrophenfall ein zentraler Backup-Service weiterhin zur Verfügung steht.

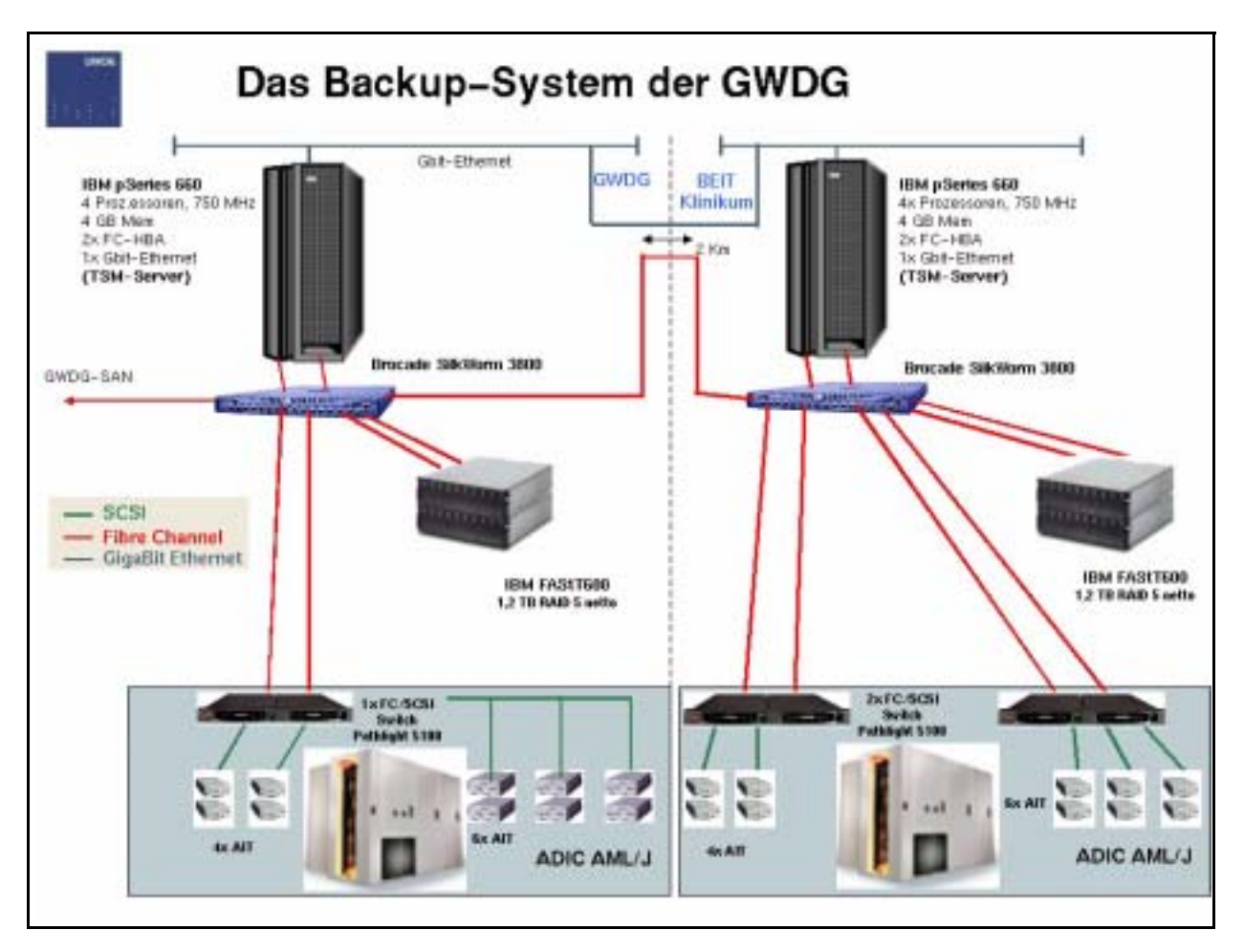

Als Backup-Software kommt auf den beiden Server-Systemen der Tivoli Stroage Manager (TSM) der Firma IBM zu Einsatz. Auf jedem Klienten-Rechner, dessen Dateisysteme zu sichern sind, ist ein (systemspezifischer) "TSM-Klient" installiert. Er sorgt dafür, dass neue und geänderte Dateien zum Server übertragen werden ("incremental backup"); weiterhin bildet er die Benutzerschnittstelle zum Zurückladen ("restore") von Dateien, Verzeichnissen oder ggf. ganzen Dateisystemen.

Zur Automatisierung der Sicherungsläufe bietet TSM auf den meisten Klienten-Plattformen die Möglichkeit, den TSM-Klienten im Hintergrund laufen zu lassen und den "Backup" vom TSM-Server aus (durch dort zentral definierte ..schedules") anstossen zu lassen. Im Regelfall kann auf gesicherte Dateien nur von demselben Klienten aus zugegriffen werden, von dem aus die Daten ursprünglich gesichert wurden.

Institute, die an der Benutzung von TSM interessiert sind, sollten eine(n) "Backup-Beauftragte(n)" benennen, in deren Zuständigkeit insbesondere die Registrierung von Klienten und die Überwachung der Sicherungsläufe fallen.

Als Ansprechpartner bei der GWDG stehen Ihnen gerne Herr Dr. Möller, Herr Röhrig und (für die Benennung der Backup-Beauftragten) Herr Dr. Grieger zur Verfügung.

Handke

### <span id="page-4-0"></span>**4. Apple Macintosh**

### <span id="page-4-1"></span>**4.1 Mac OS 10.3 "Panther" - Wann lohnt der Umstieg? Was gilt es zu beachten?**

Vor über einem Monat hat Apple die nächste Gene-

ration seines Betriebsystems veröffentlicht. Kaum eine andere Version hat soviel öffentliche Beachtung gefunden, auch außerhalb des Macintosh-Anwenderkreises. Im Folgenden geben wir Hinweise, Tipps und weiterführende Informationen zum

Thema Umstieg auf Mac OS 10.3. Dabei werden wir auch mit Kritik nicht sparen.

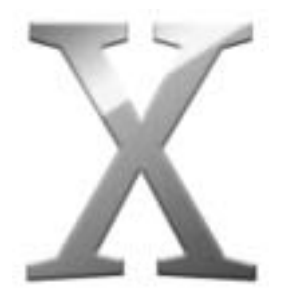

#### **Viele Verbesserungen…**

Es wurden viele neue Funktionen im Benutzerinterface sowie "unter der Haube" vorgenommen. Schon die Erstinstallation verspricht viel Gutes: eine deutlich schneller gewordene grafische Oberfläche, in der der Nutzer bequem durch die Installation geführt wird. Je nach Computertyp dauert die Installation zwischen 10 und 20 Minuten (unsere Systeme waren ein Power Mac G5 Dual 2,0 GHz, ein Power Mac G4 933 und als ältestes ein G4 mit 350 MHz). Alle sind mit einer Quartz-Extreme-tauglichen Grafikkarte (ab GeForce 2 oder ATI Radeon mit mind. 32 MB Grafikspeicher) ausgestattet und haben mindestens 512 MB RAM. Diese Konfiguration sollte man auch wählen, da sonst das System, wie auch schon beim Vorgänger 10.2, subjektiv doch recht langsam ist. Sollte unter den verschiedenen Installationsoptionen

- Aktualisieren
- altes System deaktivieren mit wahlweise Benutzereinstellungen übernehmen
- und komplette Neuinstallation

der erste oder zweite Punkt gewählt werden, ist zu beachten, vorher Programme von Drittherstellern auf die aktuellste Fassung zu bringen, da es sonst zu Problemen mit dem System kommen kann. Die wichtigsten Aktualisierungen (z. B. Office, Adobe, Cisco-VPN etc.) liegen auf unserem Fileserver zum Download bereit und sind unter dem jeweils blau markierten Verzeichnissen "Mac OS 10.3" zu finden (nur sichtbar über AFP und mit Labelunterstützung). Ein Neustart ist bei der Installation notwendig. Danach wird kurz ein lokaler Benutzer angelegt sowie grundlegende Einstellungen wie Datum und Uhrzeit vorgenommen und schon ist das neue System startklar. Alle wichtigen Einstellungen macht das System fast von selbst. Sofern man über eine Internet-Standleitung mit DHCP verfügt, ist das Verbinden in bestehende Netzwerke (z. B. über Samba) aus dem Finder sofort möglich. Werden Dienste wie Apple Talk, WINS Server, LDAP o. ä. benötigt, kann man dieses wie in der Vorgängerversion manuell aktivieren (zum Thema LDAP und DHCP siehe unten). Lokal angeschlossene Drucker werden sofort erkannt. Ist ein anderer Macintosh-Rechner im gleichen Subnetz, welcher Printersharing aktiviert hat, ist über Rendezvous auch das Drucken auf Netzwerkdruckern möglich.

An der grafischen Oberfläche wurden Veränderungen vorgenommen: Das bekannte "Nadelstreifen-Aqua" wurde durch eine glattere Oberfläche ersetzt, die Buttons und Scrollbalken sind wie sonst auch im Aqua-Design. Der 3-D-Effekt bei übereinander liegenden Fenstern wurde verstärkt, ebenso die Transparenz. Und das Wichtigste: Die Oberfläche wurde sehr, sehr stark beschleunigt. Dieses macht sich vor allem bei älteren Mac-Systemen stark bemerkbar und man kann zu Recht sagen, es ist so schnell wie das klassische Mac OS.

Neben der starken Beschleunigung des Finders und Einführung viele neuer (und z. T. auch von Kunden geforderten Funktionen, wie z. B. Labels) wurden viele Programme stark verbessert und deren Benutzbarkeit einfacher gemacht. Eine detaillierte Auflistung aller neuen Funktionen würde den Rahmen dieses Artikels sprengen. Apple beziffert die Anzahl der nur dem Nutzer direkt sichtbaren Veränderungen auf über 150.

#### **…und manche Probleme**

Wie sollte es auch anders sein, ein System-Upgrade bringt immer wieder Probleme mit sich, und da ist es auch bei Apple auch nicht anders. Zum einen wurden nach dem Erscheinen von Mac OS 10.3 einige kleinere Sicherheitslücken entdeckt, welche mit schnell bereitgestellten Sicherheits-Updates ebenso schnell aus der Welt waren. Eine gravierende Lücke wurde vor kurzem entdeckt und betrifft auch Mac OS 10.2: Ist eine LDAP-Unterstützung des Systems über DHCP gewählt, kann man potenziell root-Rechte auf dem System erlangen. Apple hat dazu in der eigenen Knowledge-Base ein Workaround zur Lösung des Problems bereitgestellt. Erwartet wird die Behebung des Problems mit dem nächsten System-Update auf Mac OS 10.3.2, welches auch noch viele andere Funktionen verbessern soll. Ein weiteres unerwartetes Problem ist das Zusammenspiel des Systems mit externen Firewire-Platten neuerer Generation. Beim Ein- und Ausschalten des Computers mit weiterhin aktivierter Firewire-Platte kann es zum komplettem Datenverlust der Platte kommen. Deshalb ist es wichtig, die Festplatte erst nach dem Start und vor dem Ausschalten des Systems jeweils zu mounten bzw. auszuwerfen. Die Chip-Hersteller der Firewire-Gehäuse haben recht zügig nach Bekanntwerden eine Aktualisierung der Firmware empfohlen und entsprechende Patches bereitgestellt. Das Problem wird wohl ebenfalls endgültig mit Mac OS 10.3.2 behoben sein, obwohl Apple sein erstes kleines

Update genau diesem Problem gewidmet hat. Schlecht angepasste Software ist natürlich ein Hauptproblem und da waren die kleinen Shareware-Hersteller sehr viel schneller mit ihren Aktualisierungen als die großen "Software-Schmieden". Ein Programm, welches weiterhin ein Sorgenkind bleibt, ist der VPN-Client der Firma Cisco. Dieser funktioniert zwar relativ zufriedenstellend, ist aber in der grafischen Oberfläche sehr schlecht angepasst und das Verbinden zum VPN-Gateway ist nicht immer möglich. Zwar wirbt Apple auch mit Funktionen des Verbindens an Cisco-Systemen über VPN, jedoch ist diese Funktion anscheinend noch nicht ausreichend integriert. Man muss wie immer entscheiden, ob die benutzte Software auf dem neuen System lauffähig ist und ob ein Upgrade lohnt. Dennoch: Mittlerweile sind für eigentlich alle Programme Aktualisierungen verfügbar und somit sollte der Umstieg auf Mac OS 10.3 recht leicht fallen. Belohnt wird der Umstieg mit einem sehr, sehr schnellen System und einem "Desktop-Erlebnis". wie es es auf einem Mac bisher nicht gab. Wie immer der Zeit ein Stück voraus…

#### Nützliche Links:

**http://www.arstechnica.com**  (ausführliche Reviews von Mac OS 10.3 "Panther")

**http://www.macfixit.com**  (Troubleshooting-Tipps zu Mac OS 10.3)

**http://www.info.apple.com**  (Infobase von Apple)

Bartels

### <span id="page-6-0"></span>**5. Personalia**

#### <span id="page-6-1"></span>**5.1** Die Arbeitsgruppe "Dezentrale **Systeme und Netzwerke"**

Die wesentlichen Aufgaben der Arbeitsgruppe .Dezentrale Systeme und Netzwerke" sind:

- Planung, Aufbau und Management des Göttinger Datennetzes "GÖNET".
- Planung, Aufbau und Management des Göttinger Funknetzes "GoeMobile",
- Planung von Vernetzungen und IT-Infrastrukturen in den Benutzerinstituten der GWDG (Universität Göttingen, Max-Planck-Gesellschaft sowie weitere wissenschaftliche Einrichtungen),
- Betrieb von Windows-PC-Netzen in der GWDG sowie vielen Benutzerinstituten,
- Einrichtung und Reparatur von PC-Systemen unserer Kunden sowie
- Beratung in Problemfällen bezüglich Windows-PC-Systemen und Netzwerken.

Vier Auszubildende zum "Kommunikationselektroniker, Fachrichtung Informationstechnik" erwerben eine abgerundete Berufspraxis, indem sie an vielen der oben genannten Aufgaben mitarbeiten.

Im Folgenden sollen (in alphabetischer Reihenfolge) die Mitarbeiter der Arbeitsgruppe mit ihren jeweils wichtigsten Aufgabengebieten kurz vorgestellt werden.

Die Arbeitsschwerpunkte von **Dr. Holger Beck** (Tel.: 201-1554, E-Mail: Holger.Beck@gwdg.de) liegen in den Bereichen Datennetze und IT-Sicherheit. Er ist einer der Hauptbeteiligten bei der Konzeption und Planung des GÖNET, ist aber auch immer wieder bei der Planung von Datennetzen in Max-Planck-Instituten beteiligt. Er ist auch vor allem im GÖNET mit dem Betrieb von Datennetzen beschäftigt. Sein Aufgabenschwerpunkt liegt dabei im Betrieb von Router- und Managementsystemen. Zu seinen Aufgaben gehört auch die Analyse speziell von komplexen Netzwerkproblemen.

Als IT-Sicherheitsbeauftragter der GWDG und Koordinator des Security-Teams der GWDG befasst er sich gemeinsam mit den Kollegen dieses Teams mit der Erstellung von IT-Sicherheitskonzepten und deren Umsetzung und Überwachung.

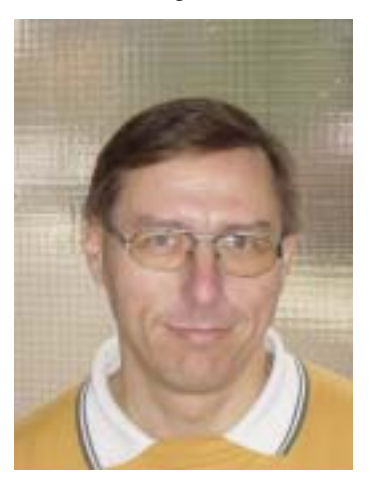

Dr. Holger Beck

**Manfred Eyßell** (Tel.: 201-1539, E-Mail: meyssel@gwdg.de) zählt zu seinen Hauptaufgaben das Einrichten und Konfigurieren von PC-Systemen, dazu die Beseitigung von Störungen bei Hardware und Software. Diese Tätigkeiten werden meist vor Ort im Institut durchgeführt, begleitet von einer ausführlichen Beratung. Zuständig ist er auch für das Problemfeld der Computerviren. Zu seinen "Spezialitäten" gehört die Bearbeitung von Problemen bei Rechnern früherer Generationen. Sein Verständnis für ältere Rechnersysteme ist auch daran zu ersehen, dass er das Rechnermuseum der GWDG gestaltet und betreut. Zu seinem regelmäßigen Kursangebot gehören "Einführung in Aufbau und Funktionsweise von PCs" und "Bedienung von Windows-Benutzeroberflächen". Er bietet auch regelmäßige sowie nach Bedarf vereinbarte Führungen durch das Rechnermuseum an.

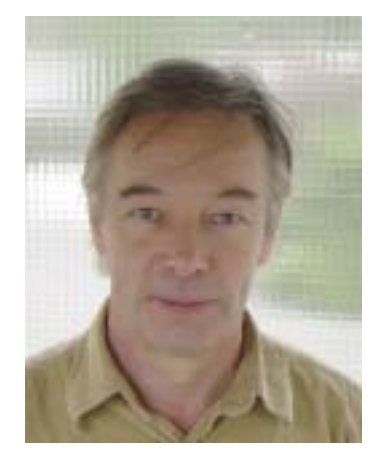

Manfred Eyßell

**Sven Giese** (Tel.: 201-1533, E-Mail: sgiese@gwdg.de) ist Auszubildender zum Kommunikationselektroniker im 4. Lehrjahr.

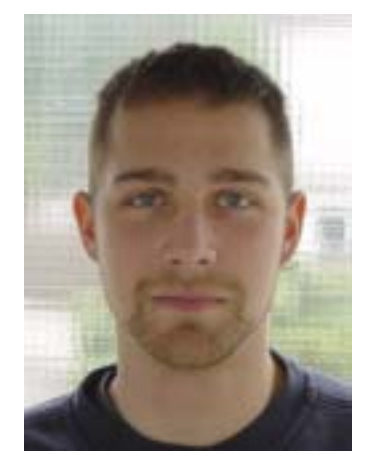

Sven Giese

**Hans-Jürgen Gutsch** (Tel.: 201-1813, E-Mail: hgutsch@gwdg.de) ist zuständig für die Erstellung der elektrischen Infrastruktur im Computerumfeld der GWDG. Sein Spezialgebiet sind die unterbrechungsfreien Stromversorgungen. Zu seinem Arbeitsgebiet gehört auch die Aufstellung und Pflege der PC-Hardware und der Bildschirmgeräte einschließlich der anfallenden Reparaturen - auch im Rahmen des Dienstleistungsangebots der GWDG für die Benutzerinstitute. Herr Gutsch ist zudem der Ausbilder unserer angehenden Kommunikationselektroniker.

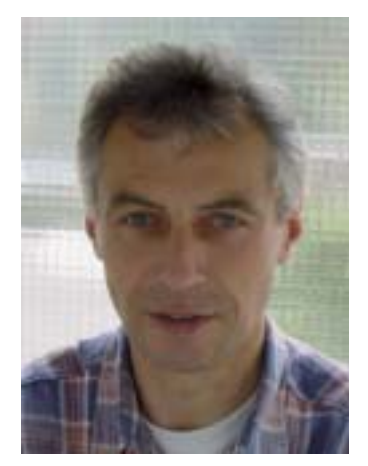

Hans-Jürgen Gutsch

**Albert Hartmann** (Tel.: 201-1810, E-Mail: ahartma@gwdg.de) betreut das Funk-LAN der Universität Göttingen (GoeMobile). Darüber hinaus ist er für die Infrastruktur der Rechnerräume der GWDG, insbesondere hinsichtlich der Datenverkabelung (Kupfer und Glasfaser) zuständig. Mit leistungsfähigen Messgeräten kann er den Instituten der Max-Planck-Gesellschaft und der Universität Göttingen bei der Behebung von Problemen im passiven Datennetz behilflich sein. Ein weiteres Spezialgebiet ist die Wartung und Reparatur von Drukkern.

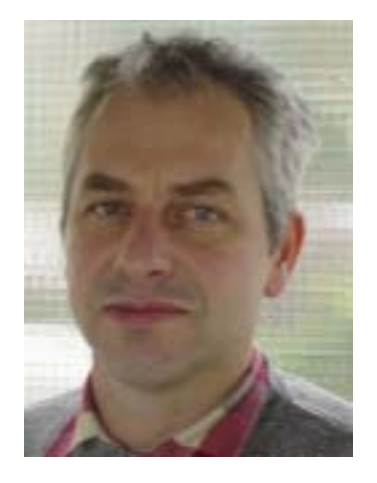

#### Albert Hartmann

**Katrin Hast** (Tel.: 201-1808, E-Mail: khast@gwdg.de) ist Mitglied im Windows-Team. Sie ist für die Einrichtung und Administration der Windows-Betriebssysteme im PC-Netz der GWDG

sowie in den Benutzerinstituten (im Active Directory) zuständig. Sie ist Spezialistin für die automatisierte Installation von Windows-Betriebssystemen und für die zentrale Software-Verteilung.

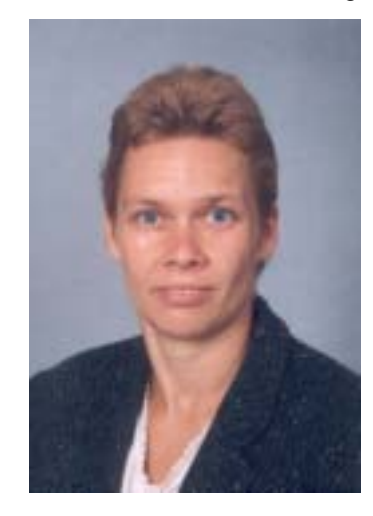

#### Katrin Hast

**Eric Helmvoigt** (Tel.: 201-1845, E-Mail: eric.helmvoigt@gwdg.de) ist als Mitglied des Windows-Teams für die Windows-Betriebssysteme, das PC-Netz der GWDG sowie einiger Benutzerinstitute (im Active Directory) zuständig. Zu seinen Aufgaben auf der Client-Seite gehören unter anderem MS-Outlook sowie die Netzwerkanbindung über ISDN, Modem u. DSL. Zur Hälfte seiner Tätigkeit ist er Mitglied im Helpdesk-Team der GWDG.

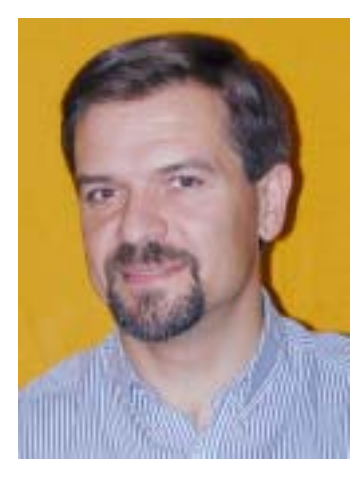

#### Eric Helmvoigt

**Thorsten Hindermann** (Tel.: 201-1837, E-Mail thinder@gwdg.de) ist Windows-System- und -Netzwerk-Administrator mit den Aufgabenschwerpunkten Microsoft-Windows-Server-Betriebssysteme, Microsoft SQL-Server, Microsoft Internet Information Server, Microsoft System Management Server (HW/SW-Inventar von Microsoft-Systemen, Software-Verteilung und -Wartung, Benutzerunterstützung), Microsoft-Windows-Client-Betriebssysteme, Skripterstellung für administrative Aufgaben,

Microsoft-.NET-Framework-Programmierung und ASP.NET-Programmierung für dynamische Webseiten.

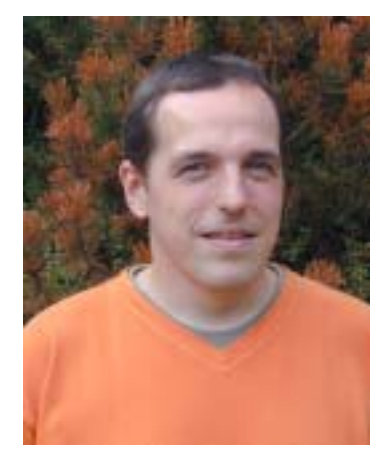

Thorsten Hindermann

**Winfried Hübner** (Tel.: 201-1532, E-Mail: winfried.huebner@gwdg.de) ist Systemadministrator und Koordinator des Windows-Teams. Aufbauend auf langjähriger EDV-Praxis, angefangen mit dem Großrechner Sperry UNIVAC über Midrange Systeme VAX/VMS ist er konzeptionell und administrativ für das heute bei der GWDG vorzufindende Windows-Umfeld maßgeblich verantwortlich. Zu seinen Aufgaben gehören Beratung, Konzeption und Administration von MS-Windows-basierenden Netzwerken, hier insbesondere die Entwicklung und Fortführung der Active-Directory-Strukturen und -Dienste.

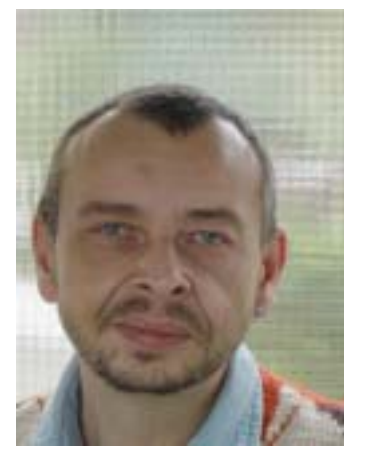

Winfried Hübner

**Andreas Ißleiber** (Tel.: 201-1815, E-Mail: aisslei@gwdg.de) hat seine Aufgabenschwerpunkte im Bereich Sicherheit, Planung, Management und Betrieb von Netzen (insbesondere des GÖNET). Daran anknüpfend ist er auch für die Planung und Integration von Firewall- und VPN-Systemen zuständig. Überdies ist er Ansprechpartner für den Bereich der Einwahlsysteme sowie die Thematik der zentralen Authentifizierung (RADIUS-

Systeme). Als Experte für Funk-LAN ist er unter anderem mit verantwortlich für die Konzeption und den sicheren Betrieb des Göttinger WLAN "GoeMobile". Seit Ende 2001 betreibt die GWDG ein VoIP-System und bewertet dessen Einsatzfähigkeit im wissenschaftlichem Umfeld. In diesem Zusammenhang ist er für den Entwurf, die Bewertung und die Integration von VoIP-Systemen bei der GWDG zuständig.

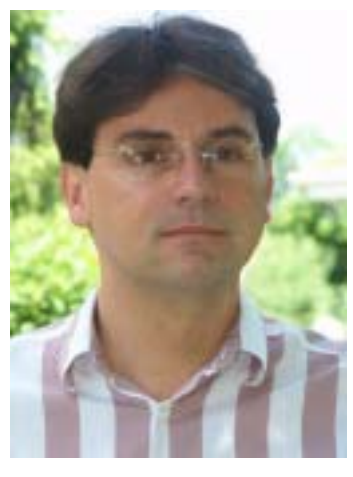

Andreas Ißleiber

**Dr. Thomas Kneser** (Tel.: 201-1541, E-Mail: tkneser@gwdg.de) ist zuständig für das Datenbanksystem MS-Access und -SQL-Server. Er programmiert maßgeschneiderte Datenbanksysteme für den internen Gebrauch in der GWDG und für verschiedene Arbeitsgebiete der Benutzerinstitute. Zu seinem regelmäßigen Kursangebot gehört "Datenbanksystem MS-Access, Einführung mit Übungen".

**Prof. Dr. Hartmut Koke** (Tel.: 201-1515, E-Mail: Hartmut.Koke@gwdg.de). Studium der Elektrotechnik und wirtschaftswissenschaftliches Aufbaustudium an der RWTH Aachen, seit 1974 Leiter der Arbeitsgruppe "Elektronik" später "Dezentrale Systeme und Netzwerke" in der GWDG. Mit Untersuchungen zur Entwicklung von Steuerungsmechanismen in Rechenverbundsystemen Promotion an der Wirtschaftswissenschaftlichen Fakultät der RWTH Aachen.

Seit 1980 Lehrbeauftragter an der Universität Göttingen. Mitte 1998 zum Honorarprofessor für Wirtschaftsinformatik an der Georg-August-Universität ernannt.

Konzeption und Realisierung des Göttinger Hochgeschwindigkeitsnetzes GÖNET, das die GWDG, die Institute der Universität und die hier ansässigen Max-Planck-Institute miteinander und mit dem Internet verbindet.

Wesentlich beteiligt an dem von der Universität Göttingen gestellten und in Zusammenarbeit mit dem Medizinischen Rechenzentrum der Universität Göttingen, auch unter Beteiligung der Max-Planck-Gesellschaft, erstellten und vor kurzem prämierten Antrag "GÖ\* - Integriertes Informationsmanagement am Wissenschaftsstandort Göttingen" im Rahmen der DFG-Initiative "Leistungszentren für Forschungsinformation".

Mitglied in überregionalen Kommissionen, auch als stellvertretender Geschäftsführer der GWDG tätig.

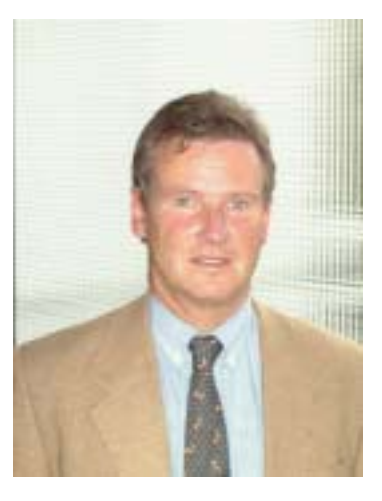

Prof. Dr. Hartmut Koke

**Felix Krug** (Tel.: 201-1533, E-Mail: fkrug@gwdg.de) ist Auszubildender zum Kommunikationselektroniker im 1. Lehrjahr.

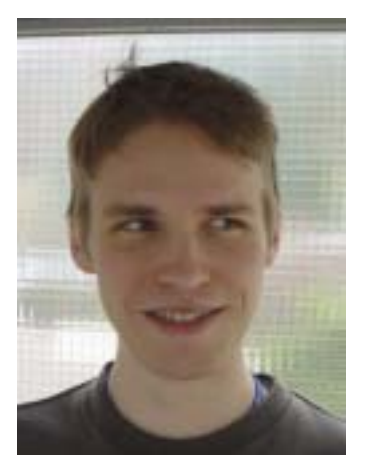

Felix Krug

**Ralf Lehrke** (Tel.: 201-1533, E-Mail: rlehrke@gwdg.de) ist Auszubildender zum Kommunikationselektroniker im 4. Lehrjahr.

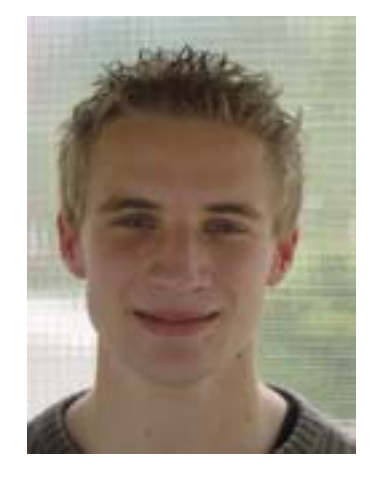

Ralf Lehrke

**Andreas Naumann** (Tel.: 201-1546, E-Mail: anauma@gwdg.de) betreut die Netzwerktechnik bis einschließlich Layer 2. In Zusammenarbeit mit dem Staatlichen Baumanagement Niedersachsen am Standort Göttingen plant er den Einsatz aktiver Komponenten im Netzwerk und nimmt diese in Betrieb. Er pflegt und erweitert das gebäudeübergreifende Datennetz der Universität (GÖNET) und ist für die Reparaturlogistik der aktiven Komponenten zuständig.

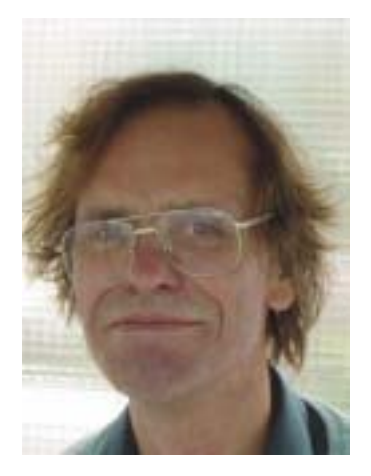

Andreas Naumann

**Florian Nietmann** (Tel.: 201-1533, E-Mail: fnietma@gwdg.de) ist Auszubildender zum Kommunikationselektroniker im 1. Lehrjahr.

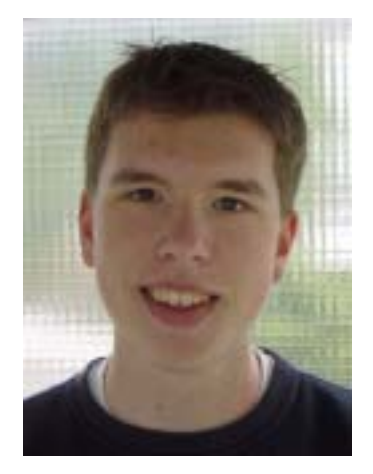

Florian Nietmann

**Ali Pilehwar** (Tel.: 201-1838, E-Mail: apilehw@gwdg.de) studiert an der Universität Göttingen Wirtschatfsinformatik. Als studentische Hilfskraft betreut er die Kunden der MPG und Fraunhofer Gesellschaft, die den CD-ROM-Server der GWDG benutzen. Zuständig ist er auch für den Anschluss von Institutsrechnern an das automatische Backup-System. Er ist Mitglied im Windows-Team der GWDG.

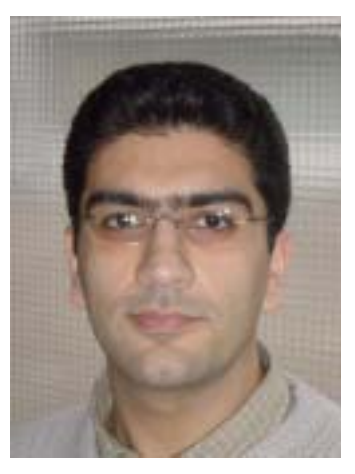

Ali Pilewahr

**Stefan Quentin** (Tel.: 201-1816, E-Mail: squenti1@gwdg.de) ist Mitglied im Windows-Team. Hier ist er allgemein für die Windows-Betriebssysteme, das PC-Netz der GWDG sowie einiger Benutzerinstitute (im Active Directory) und für die Betreuung der Windows-Terminalserver zuständig. Insbesondere ist er Experte für MS-Exchange. Zu seinem regelmäßigen Kursangebot gehören "Windows XP für Systembetreuer" und "Die WindowsActive-Directory-Domäne". Zur Hälfte seiner Tätigkeit ist er Mitglied im Helpdesk-Team der GWDG.

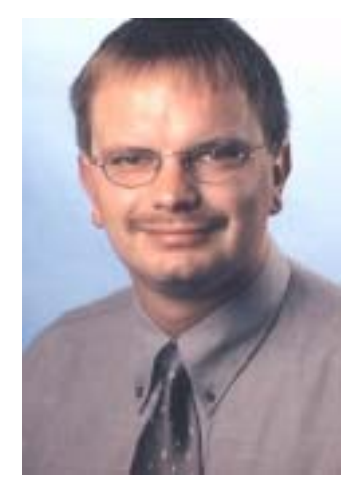

#### Stefan Quentin

**Sebastian Rieger** (Tel.: 201-1878, E-Mail: srieger1@gwdg.de) ist bei der GWDG seit Juni diesen Jahres als Doktorand angestellt. Nach seiner Diplomarbeit bei der GWDG (Thema: Streaming-Media und Multicasting in drahtlosen Netzwerken) promoviert er nun zum Thema "einheitliche Authentifizierung" (genauer vorläufig: "Optimale Gestaltung von IT-Strukturen durch den Einsatz einheitlicher Authentifizierung in heterogenen E-Science Umgebungen"). Daher befasst er sich eingehend mit PKI, Tokens / Smart Cards, Identity Management sowie allgemein IT-Sicherheit. Nicht nur in diesem Bereich, sondern auch allgemein ist er an der Planung und Realisierung des Projekts GÖ\* beteiligt. Server-Konsolidierung (virtuelle Server-Plattformen) und neue Techniken (insb. zur Authentifizierung) im Funk-LAN GoeMobile runden sein Tätigkeitsprofil ab.

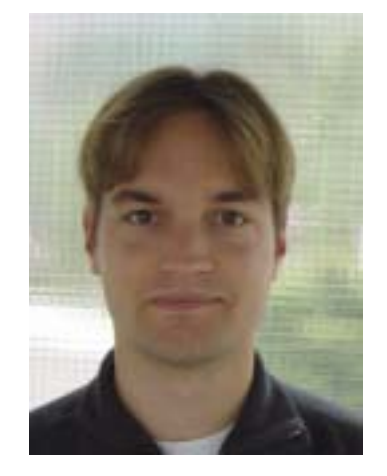

#### Sebastian Rieger

**Hossein Sheikhikhou** (Tel.: 201-1841, E-Mail: hsheikh@gwdg.de) ist Windows-System- und -Netzwerk-Administrator und Koordinator des UniVerwaltungsnetz-Teams. Sein Aufgabenschwerpunkt ist die Einrichtung einer Terminalserver/Client-Umgebung für die Dienstleistungs-Zentren (Verwaltung der Institute) der Universität Göttingen. Zu seinem bisherigen Tätigkeiten gehören die Konzeption und Realisierung von Active-Directory-Services-Strukturen sowie Windows-Client-Systemen und deren vollautomatische Installation über RIS sowie Installation und Administration von Windows 2000/2003 Terminalserver, Citrix MetaFrame XP Terminalserver, Microsoft Internet Information Server (IIS) und Software Update Server (SUS). Darüber hinaus befasst er sich mit Server-Konsolidierung (virtuelle Serverplattformen), Thin Clients, PKI und allgemein mit IT-Sicherheit.

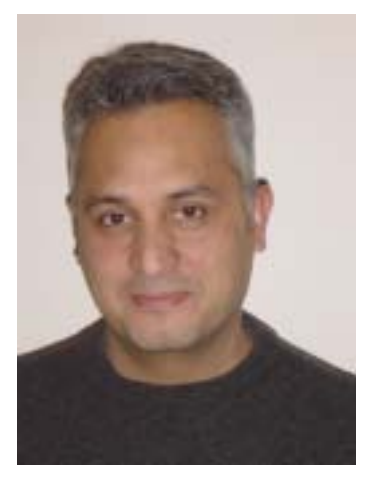

Hossein Sheikhikhou

**Martina Willmann** (Tel.: 201-1808, E-Mail: martina.willmann@gwdg.de) ist Mitglied im Windows-Team und hier schwerpunktmäßig mit der Betreuung von Terminalservern und Arbeitsplatzsystemen unter den Betriebssystemen Windows 2000 und XP befasst. Außerdem ist sie für den CD-ROM-Server zuständig, den die GWDG für die MPG sowie für die Fraunhofer Gesellschaft betreibt.

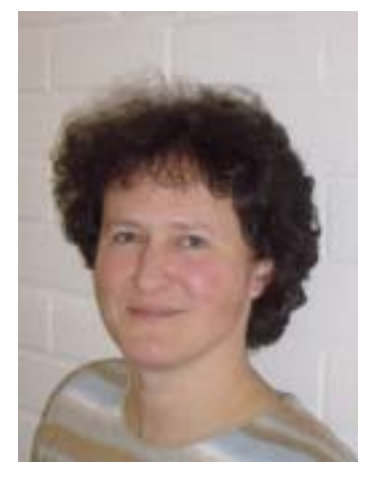

Martina Willmann

**Herbert Witt** (Tel.: 201-1536, E-Mail: hwitt@gwdg.de) zählt zu seinen Tätigkeitsschwerpunkten die Planung und Beratung zu Datenübertragungsnetzen und zur Infrastruktur von Rechnerräumen sowohl in der GWDG als auch in den Instituten der Universität Göttingen und der Max-Planck-Gesellschaft. Zu seinen Spezialgebieten gehören zudem CAD-Anwendungen. Er ist stellvertretender Gruppenleiter der Arbeitsgruppe "Dezentrale Systeme und Netzwerke".

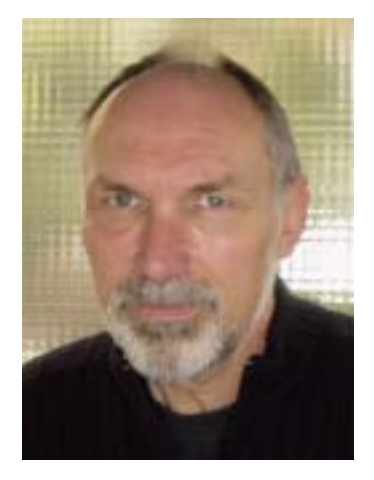

Herbert Witt

Koke

#### <span id="page-12-0"></span>**5.2 Neuer Mitarbeiter der GWDG**

Am 1. Dezember hat Herr Dr. Christian Boehme seine Arbeit bei der GWDG in der Arbeitsgruppe "Wissenschaftliches Rechnen / Multimedia" aufgenommen. Herr Boehme hat an der Philipps-Universität in Marburg Chemie studiert und promovierte dort 1998 mit einer Arbeit zu quantenmechanischen Berechnungen von Übergangsmetallen. Nach einem dreijährigen Forschungsaufenthalt als Marie-Curie-Stipendiat an der Universität Strassburg arbeitete er als wissenschaftlicher Mitarbeiter am Lehrstuhl für theoretische Chemie an der Ruhr-Universität in Bochum. In seinen Forschungsarbeiten hat Herr Boehme intensive Erfahrungen mit verschiedenen numerischen Simulationsmethoden zur Berechnung von Moleküleigenschaften gewonnen. Zusätzliche Kenntnisse für seine zukünftige Tätigkeit bei der GWDG hat er durch ein Nebenfachstudium der Informatik sowie durch die Administration des Linux-Clusters des Lehrstuhls für theoretische Chemie an der Ruhr-Universität erlangt.

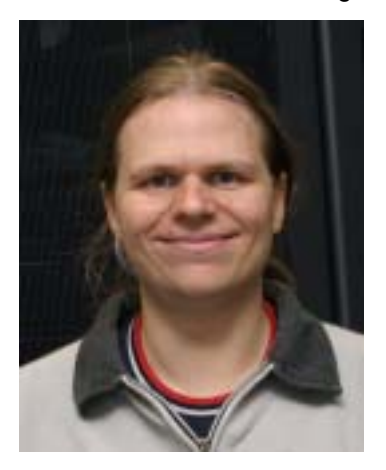

Herr Boehme wird sich in der AG "Wissenschaftliches Rechnen / Multimedia" mit der Nutzungsumgebung und Ressourcenverwaltung für die von der GWDG betriebenen Linux-Cluster befassen und die Benutzer beim Einsatz dieser Systeme beraten. Insbesondere wird er seine Erfahrungen im Bereich der Molekülsimulation einsetzen, um die Chemie-Software auf den sequenziellen und parallelen Batch-Servern zu betreuen und Beratung zu ihrer Nutzung anzubieten.

Der Arbeitsplatz von Herrn Boehme befindet sich im Raum U 29, seine Telefonnummer ist 201-1559, seine E-Mail-Adresse lautet cboehme1@gwdg.de. Haan

### <span id="page-13-0"></span>**6. Veranstaltungen**

#### <span id="page-13-1"></span>**6.1 20. DV-Treffen der Max-Planck-Institute**

Vom 19. bis 21. November 2003 fand im Hörsaal des Max-Planck-Instituts für biophysikalische Chemie das von der GWDG vor Ort organisierte 20. DV-Treffen der Max-Planck-Institute statt. Dieses jährliche Treffen führt Datenverarbeitungsfachleute aus den Max-Planck-Instituten ganz Deutschlands zusammen, um Erfahrungen auszutauschen und aktuelle Probleme der wissenschaftlichen Datenverarbeitung zu diskutieren.

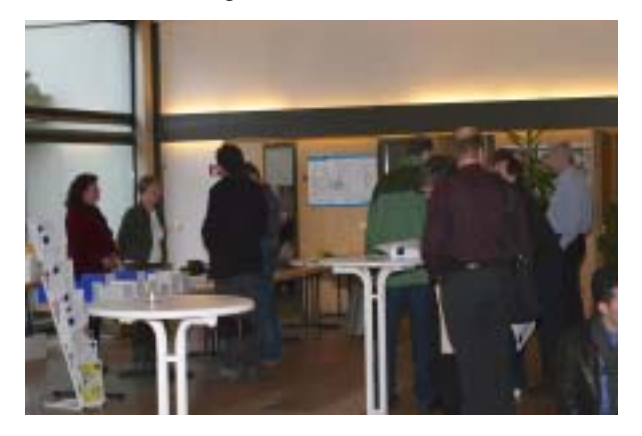

#### **Bild 1: Tagungsbüro im Foyer**

Etwa 180 Teilnehmer aus fast 70 Instituten und Arbeitsgruppen der Max-Planck-Gesellschaft beschäftigten sich in diesem Jahr schwerpunktmäßig mit den Themen "Datensicherung", "Leitlinien und Projekte", "Sicherheit", "Kommunikation" sowie "Zentrale Serviceeinrichtungen". Große Resonanz fanden auch die drei parallelen Workshops zu den Themen "IT-Sicherheit mit Microsoft Windows", "Paralleles Rechnen in der Praxis" sowie "Storage-Technologien und -Topologien" zu Beginn des DV-Treffens. Von besonderem Interesse waren bei den Vorträgen der zentrale Backup beim RZG und der GWDG, die digitale Langzeitarchivierung, E-Mail-Verschlüsselungsproxies, Content-Management-Systeme, das GÖ\*-Projekt, Video-Conferencing sowie IT-Kooperationen. Auf großes Interesse stieß auch die WWW-Live-Übertragung der Vorträge des DV-Treffens.

Im Rahmen der Tagung wurde der mit 3.000,- EUR dotierte Heinz-Billing-Preis vergeben, der in jedem Jahr für eine herausragende Arbeit auf dem Gebiet der wissenschaftlichen Datenverarbeitung verliehen wird. Die diesjährigen Preisträger sind Roland Chrobok, Sigurdur F. Hafstein und Andreas Pottmeier vom Lehrstuhl "Physik von Transport und Verkehr" der Universität Duisburg-Essen.

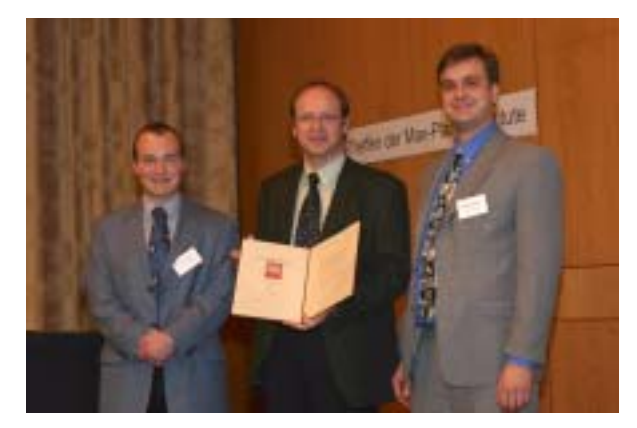

#### **Bild 2: Jurymitglied Prof. Kremer bei der Preisverleihung**

Sie erhielten den Preis für die Entwicklung eines weltweit bisher einmaligen Software-Systems, OLSIM (Online Simulation) genannt, mit dem der Verkehr auf den Autobahnen in ganz Nordrhein-Westfalen erfasst und zuverlässig vorhergesagt werden kann. OLSIM ist seit März 2003 erfolgreich im Betrieb und registriert pro Tag bis zu 200.000 Zugriffe auf die WWW-Seite

```
http://www.autobahn.nrw.de
```
Ausführliche Informationen hierzu sind im WWW unter dem URL

```
http://www.mpg.de/
bilderBerichteDokumente/dokumentation/
 pressemitteilungen/2003/
  pressemitteilung20031119/index.html
```
zu finden.

Prof. Dr. Heinz Billing, nach dem der Preis benannt ist, ist ein Computer-Pionier der ersten Stunde. Er hat in den frühen fünfziger Jahren im Max-Planck-Institut für Physik, das damals noch in Göttingen angesiedelt war, die ersten Göttinger Rechenanlagen G1, G2 und G3 entwickelt und ist der Erfinder des Trommelspeichers.

Otto

### <span id="page-14-0"></span>**6.2 Kurse des Rechenzentrums**

#### **6.2.1 Allgemeine Informationen zum Kursangebot der GWDG**

#### **Teilnehmerkreis**

Das Kursangebot der GWDG richtet sich an die Mitarbeiterinnen und Mitarbeiter aus den Instituten der Universität Göttingen und der Max-Planck-Gesellschaft sowie aus anderen wissenschaftlichen Einrichtungen, die zum erweiterten Benutzerkreis der GWDG gehören. Eine Benutzerkennung für die Rechenanlagen der GWDG ist nicht erforderlich.

#### **Anmeldung**

Anmeldungen können schriftlich per Brief oder per Fax unter der Nummer 0551/21119 an die

**GWDC** Kursanmeldung Postfach 2841 37018 Göttingen

oder per E-Mail an die Adresse auftrag@gwdg.de mit der Subject-Angabe "Kursanmeldung" erfolgen. Telefonische Anmeldungen können wegen der Einbeziehung der Kurse in die interne Kosten- und Leistungsrechnung der GWDG nicht angenommen werden. Aus diesem Grund können Anmeldungen auch nur durch den Gruppenmanager - eine der GWDG vom zugehörigen Institut bekannt gegebene und dazu authorisierte Person - oder Geschäftsführenden Direktor des Instituts vorgenommen werden. Die Anmeldefrist endet jeweils 7 Tage vor Kursbeginn. Sollten nach dem Anmeldeschluss noch Teilnehmerplätze frei sein, sind auch noch kurzfristige Anmeldungen in Absprache mit dem Dispatcher (Tel.: 0551/201-1523, E-Mail: auftrag@gwdg.de) möglich. Eine Anmeldebestätigung wird nur an auswärtige Institute oder auf besonderen Wunsch zugesendet. Falls eine Anmeldung wegen Überbelegung des Kurses nicht berücksichtigt werden kann, erfolgt eine Benachrichtigung.

### **Kosten bzw. Gebühren**

Die Kurse sind - wie die meisten anderen Leistungen der GWDG - in das interne Kosten- und Leistungsrechnungssystem der GWDG einbezogen. Die bei den Kursen angegebenen Arbeitseinheiten (AE) werden vom jeweiligen Institutskontingent abgezogen. Für die Institute der Universität Göttingen und der Max-Planck-Gesellschaft erfolgt keine Abrechnung in EUR.

### **Rücktritt und Kursausfall**

Absagen durch die Teilnehmer oder die zugehörigen Gruppenmanager bzw. Geschäftsführenden Direktoren können bis zu 8 Tagen vor Kursbeginn erfolgen. Bei späteren Absagen durch die Teilnehmer oder die zugehörigen Gruppenmanager bzw. Geschäftsführenden Direktoren werden die für die Kurse berechneten Arbeitseinheiten vom jeweiligen Institutskontingent abgebucht. Sollte ein Kurs aus irgendwelchen Gründen, zu denen auch die Unterschreitung der Mindestteilnehmerzahl bei Anmeldeschluss sowie die kurzfristige Erkrankung des Kurshalters gehören, abgesagt werden müssen, so werden wir versuchen, dies den betroffenen Personen rechtzeitig mitzuteilen. Daher sollte bei der Anmeldung auf möglichst vollständige Adressangaben inkl. Telefonnummer und E-Mail-Adresse geachtet werden. Die Berechnung der Arbeitseinheiten entfällt in diesen Fällen selbstverständlich. Weitergehende Ansprüche können jedoch nicht anerkannt werden.

### **Kursorte**

Die meisten Kurse finden in Räumen der GWDG oder des Max-Planck-Instituts für biophysikalische Chemie statt. Der Kursraum und der Vortragsraum der GWDG befinden sich im Turm 6, UG des Max-Planck-Instituts für biophysikalische Chemie, Am Fassberg, 37077 Göttingen, der Große Seminarraum im Allgemeinen Institutsgebäude dieses Instituts. Die Wegbeschreibung zur GWDG bzw. zum Max-Planck-Institut für biophysikalische Chemie sowie der Lageplan sind im WWW unter dem URL

**http://www.gwdg.de/gwdg/standort/ lageplan**

zu finden. Der gemeinsame Schulungsraum von GWDG und SUB befindet sich im Untergeschoss der Niedersächsischen Staats- und Universitätsbibliothek, Platz der Göttinger Sieben 1, 37073 Göttingen.

#### **Ausführliche und aktuelle Informationen**

Ausführliche Informationen zu den Kursen, insbesondere zu den Kursinhalten und Räumen, sowie aktuelle kurzfristige Informationen zum Status der Kurse sind im WWW unter dem URL

#### **http://www.gwdg.de/service/kurse**

zu finden. Anfragen zu den Kursen können an den Dispatcher per Telefon unter der Nummer 0551/201-1524 oder per E-Mail an die Adresse auftrag@gwdg.de gerichtet werden. Zweimal jährlich wird ein Katalog mit dem aktuellen GWDG-Kursprogramm versendet. Interessenten, die in den Verteiler aufgenommen werden möchten, können dies per E-Mail an die Adresse gwdg@gwdg.de mitteilen.

## **6.2.2 Kurse von Januar bis Dezember 2004 in thematischer Übersicht**

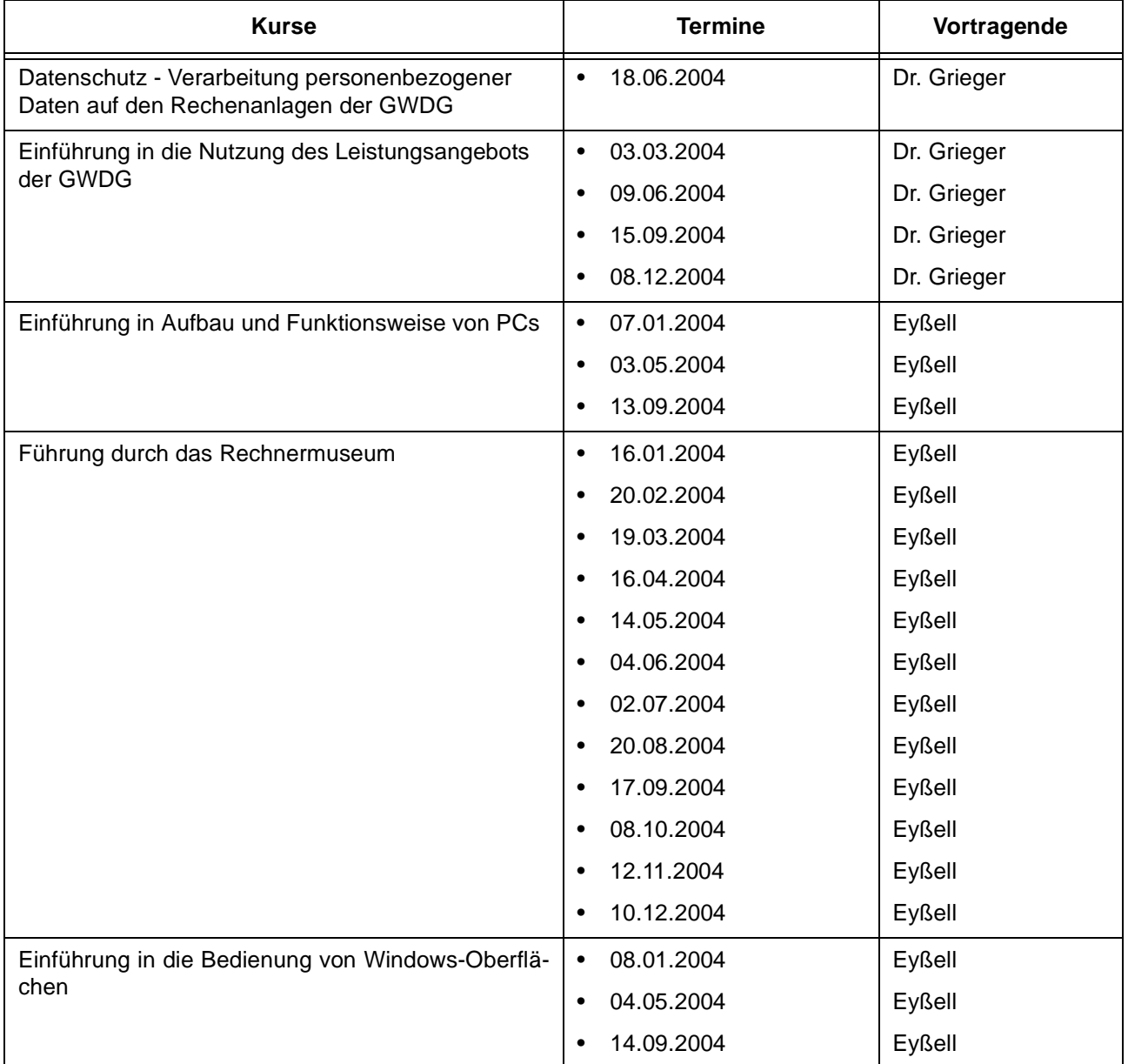

### **EDV-Grundlagen und Sonstiges**

#### **Betriebssysteme**

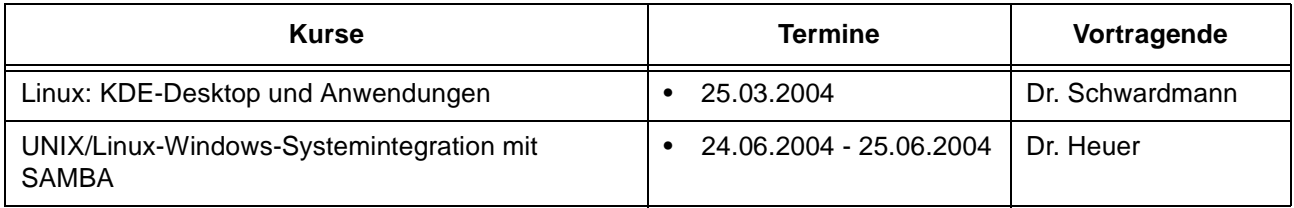

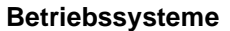

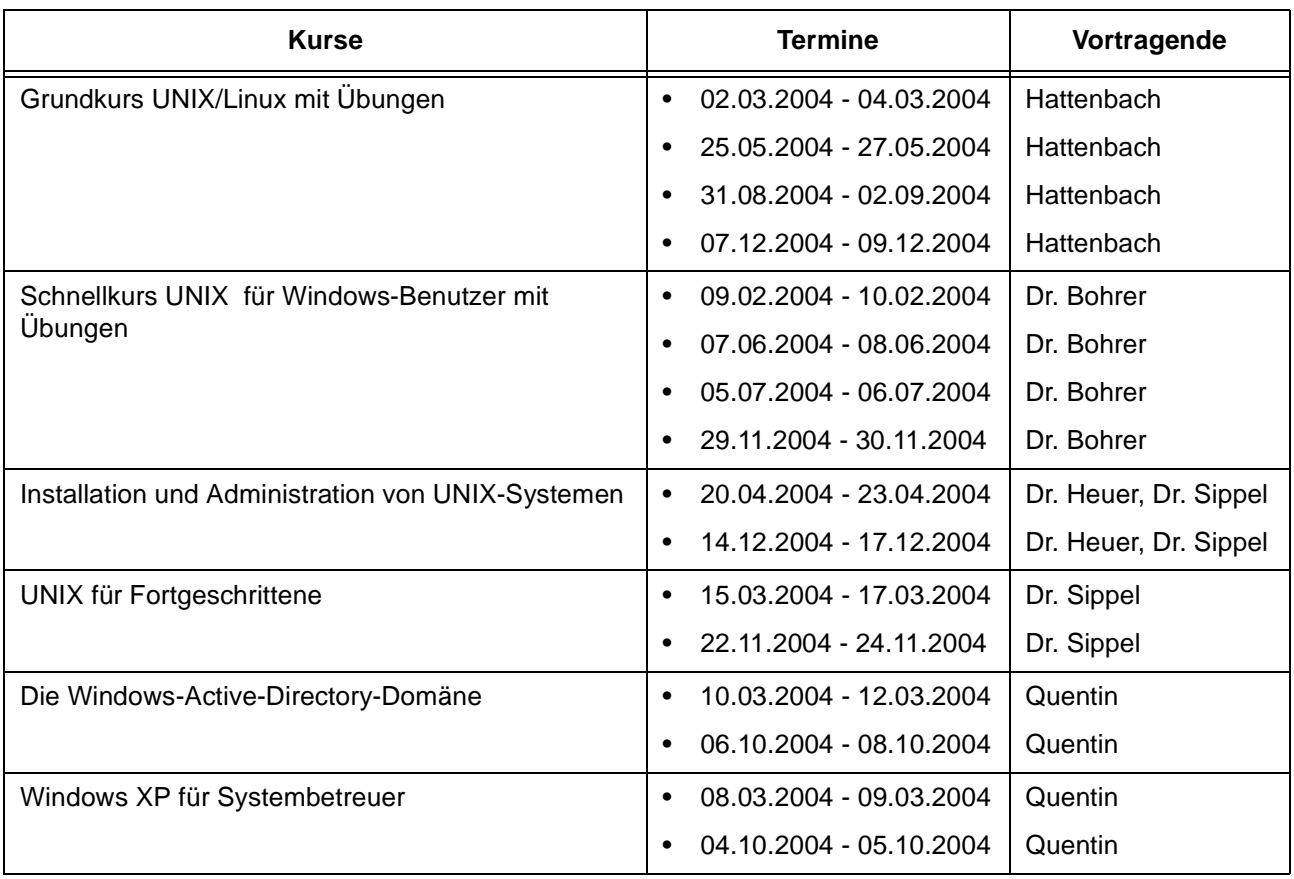

#### **Netze / Internet**

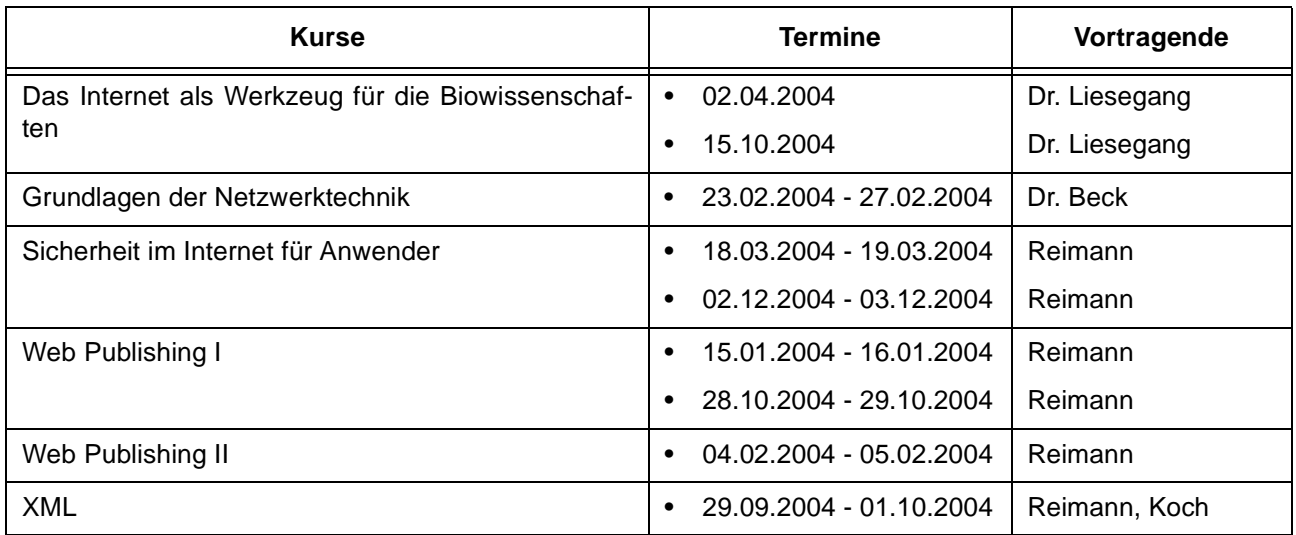

#### **Grafische Datenverarbeitung**

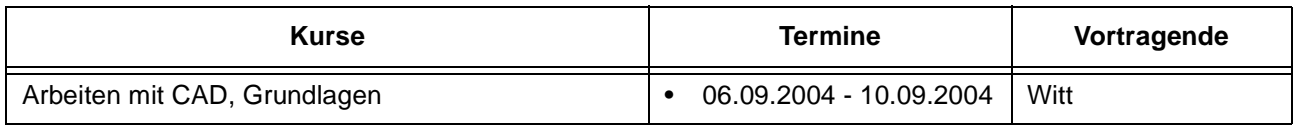

### **Grafische Datenverarbeitung**

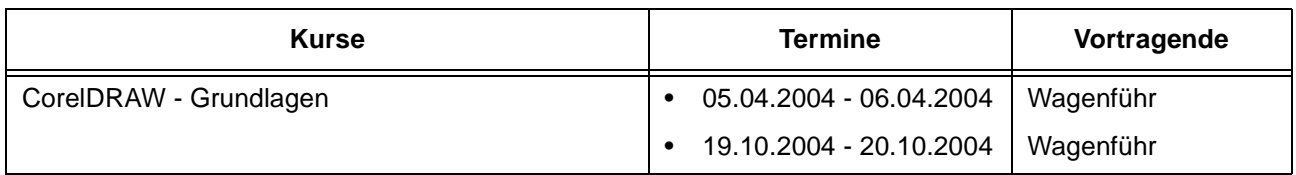

### **Sonstige Anwendungssoftware**

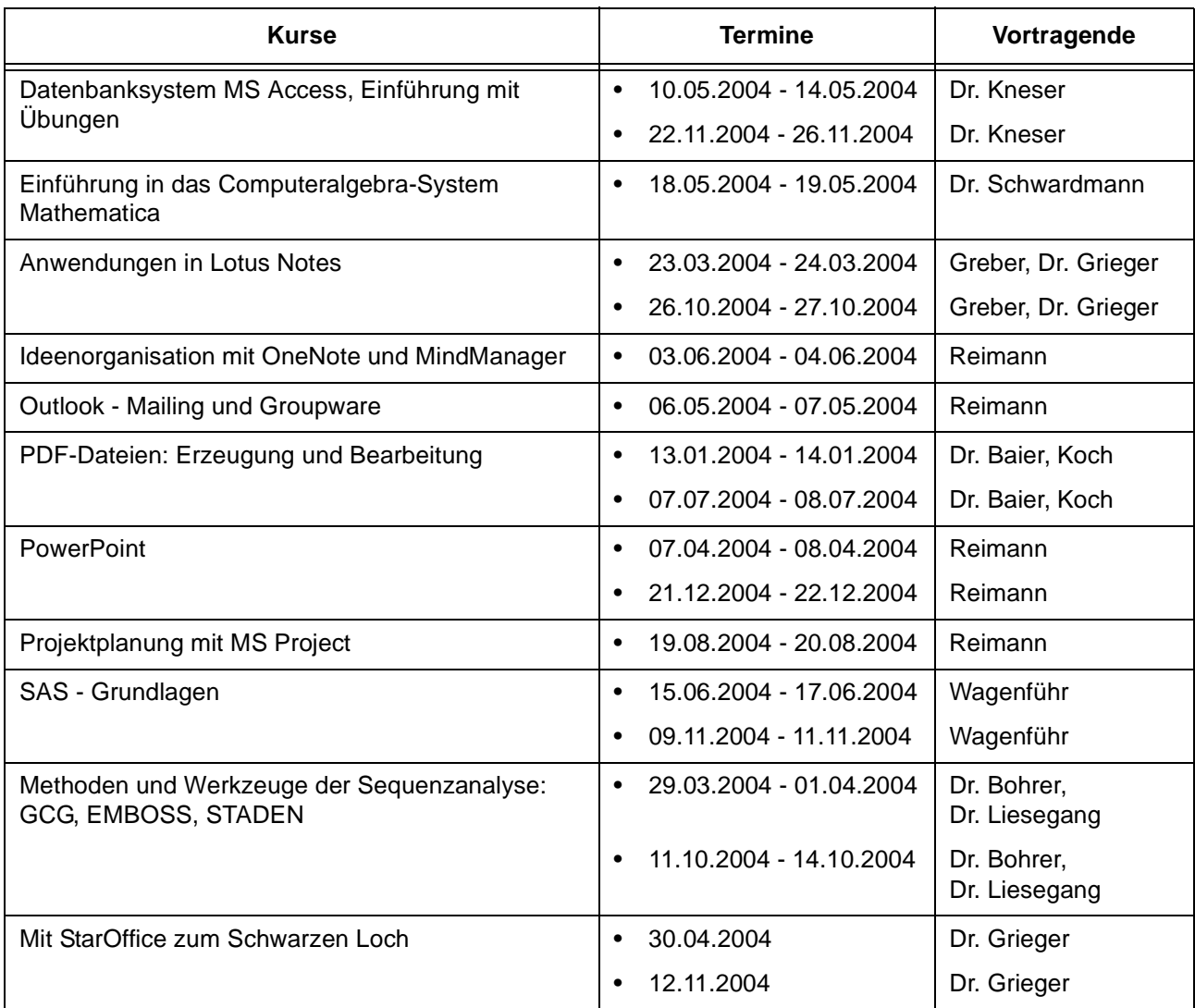

### **Programmiersprachen**

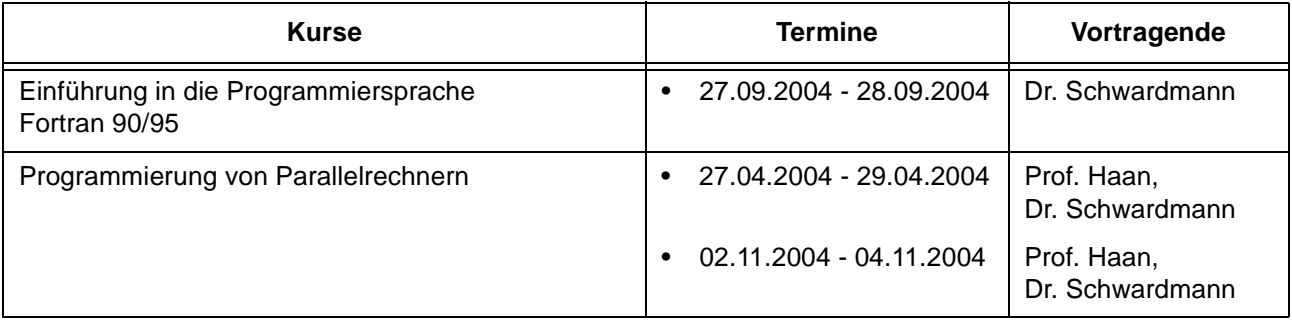

## **6.2.3 Kurse von Januar bis Dezember 2004 in chronologischer Übersicht**

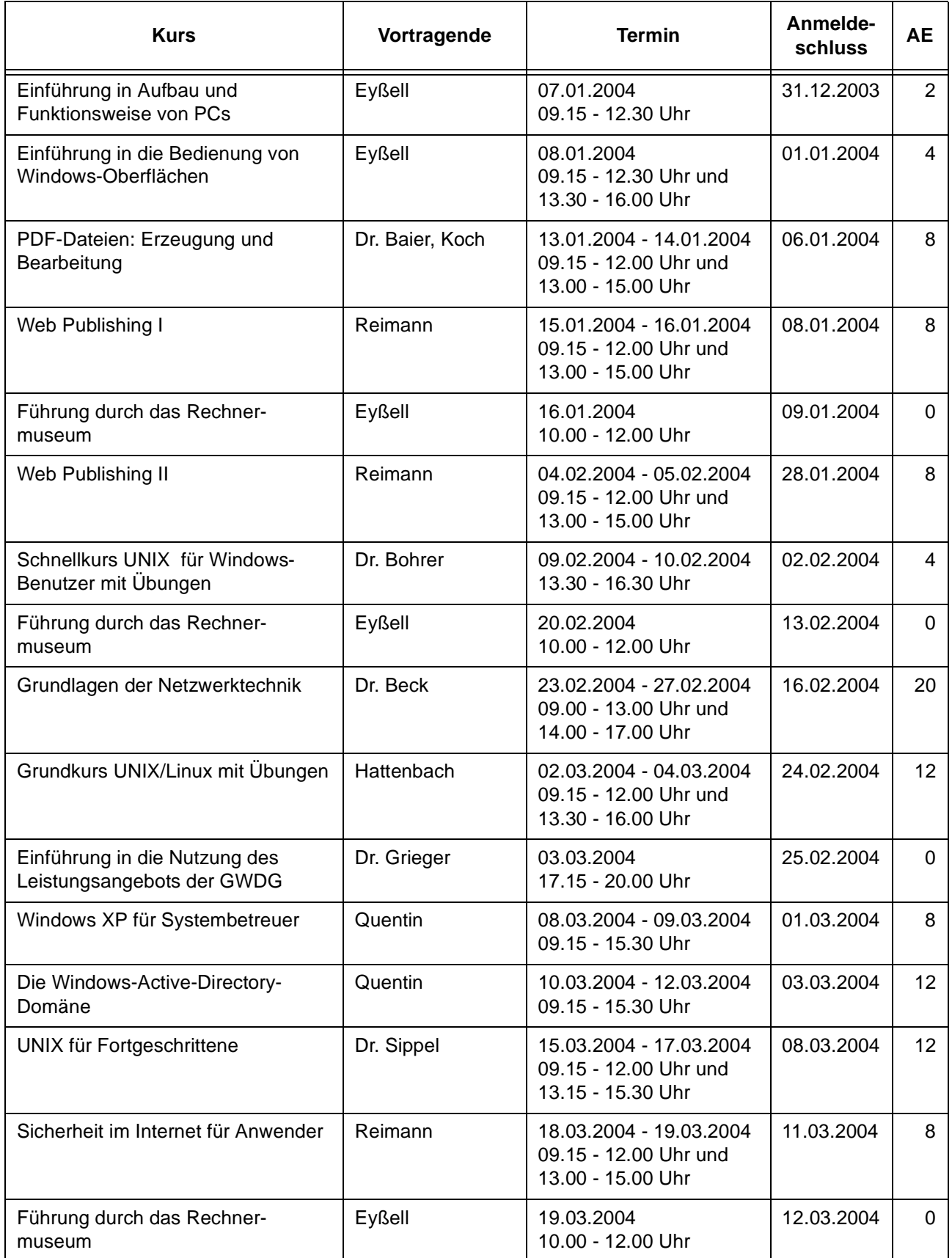

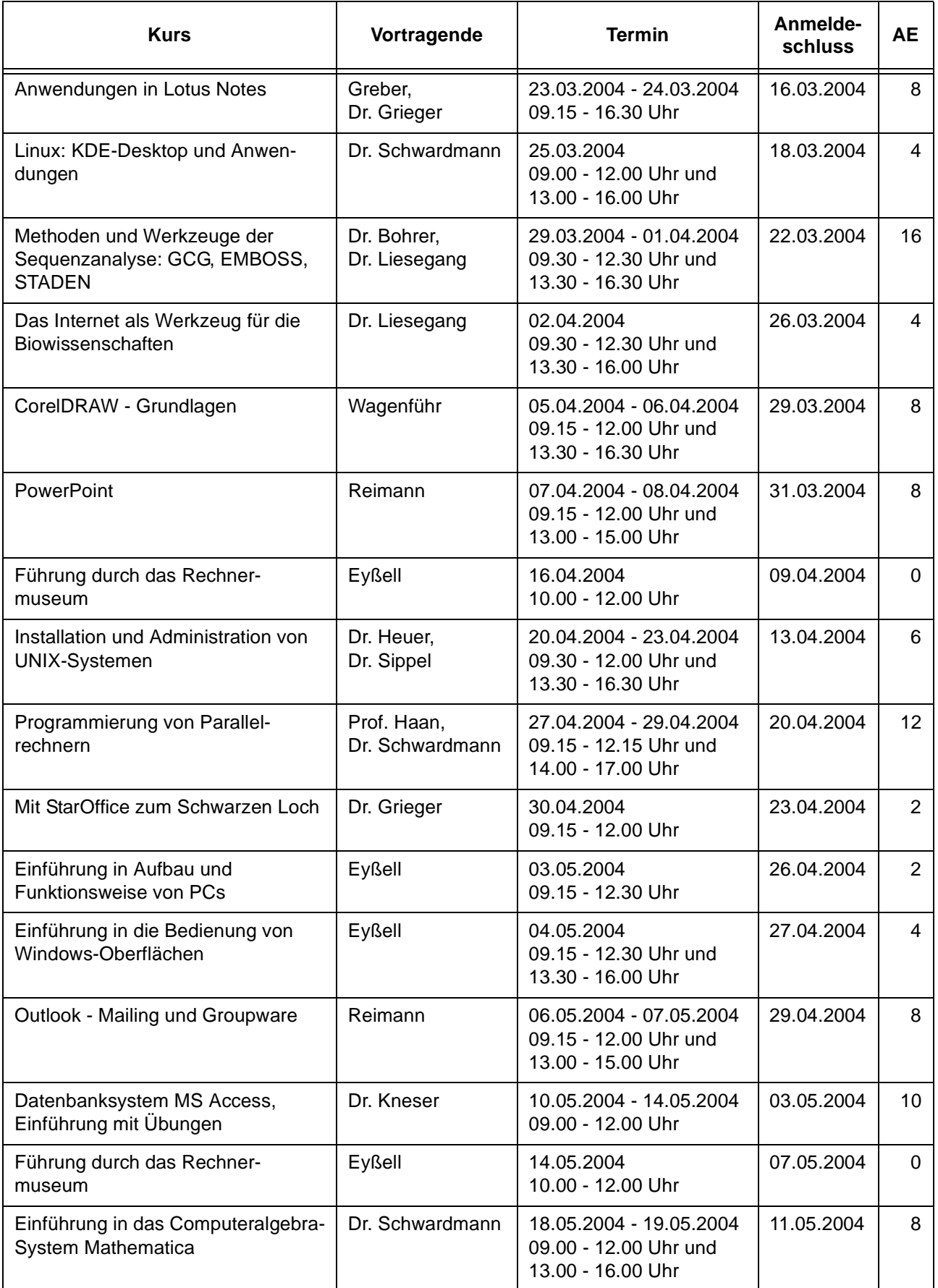

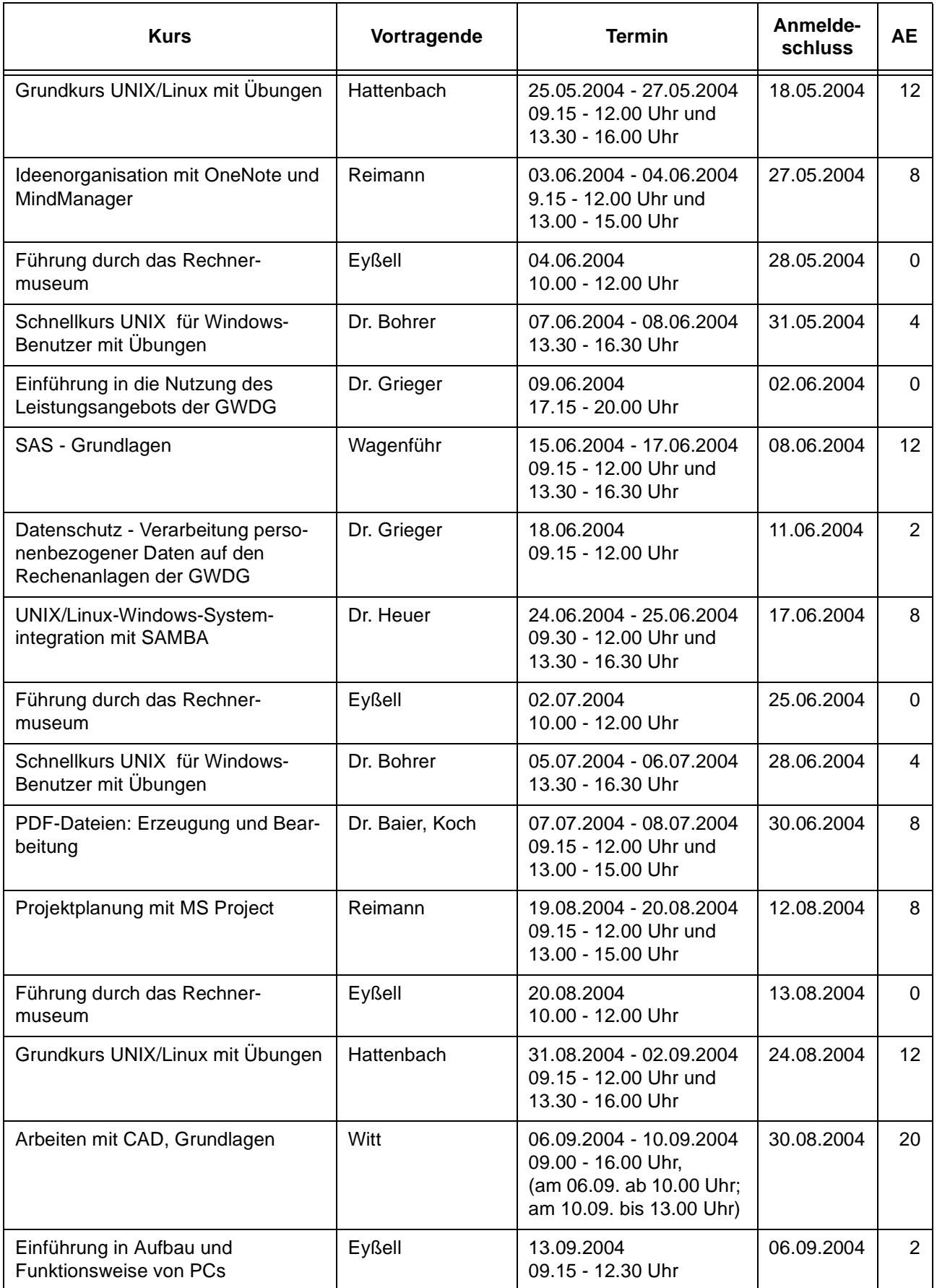

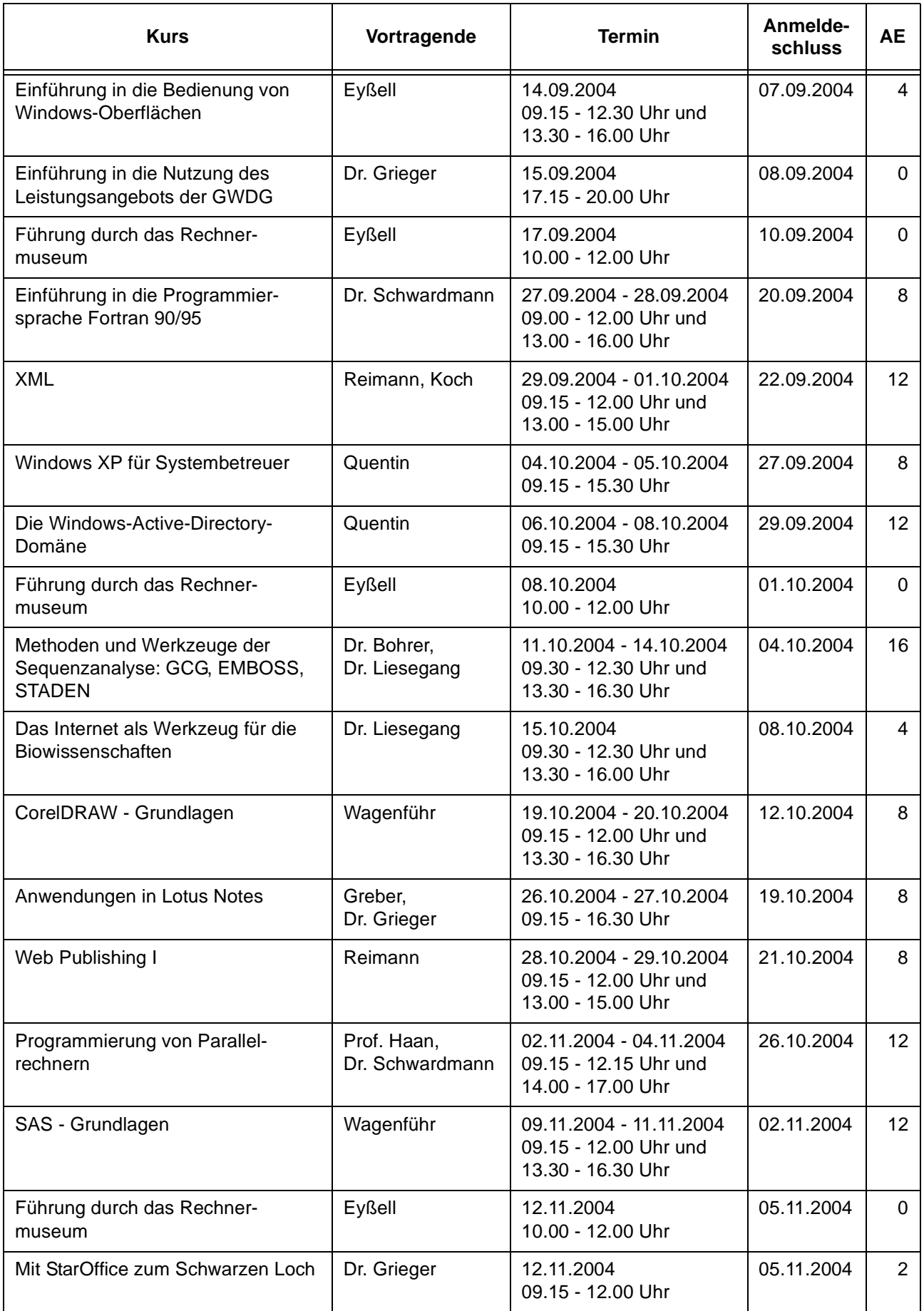

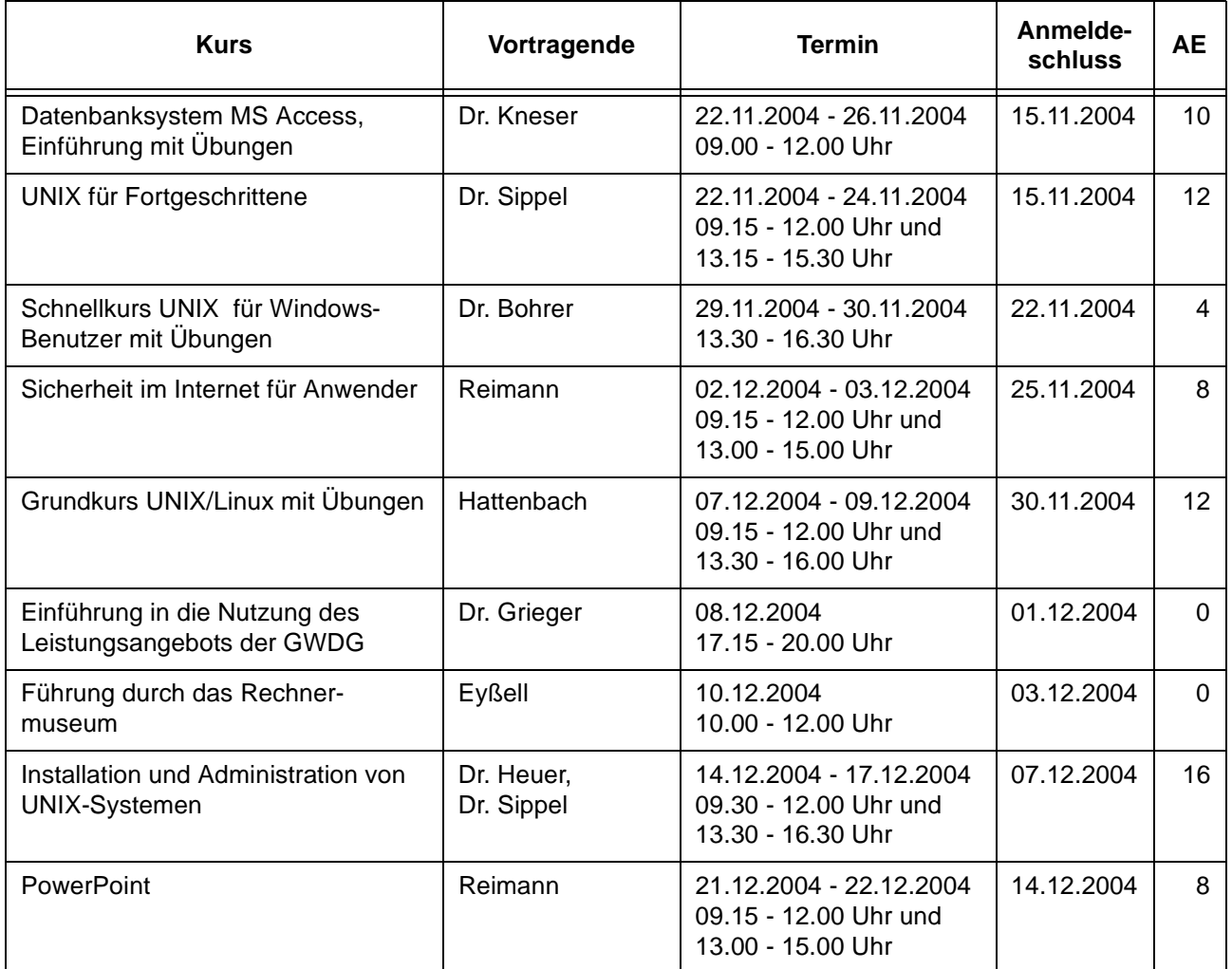

# <span id="page-23-0"></span>**7. Autoren dieser Ausgabe**

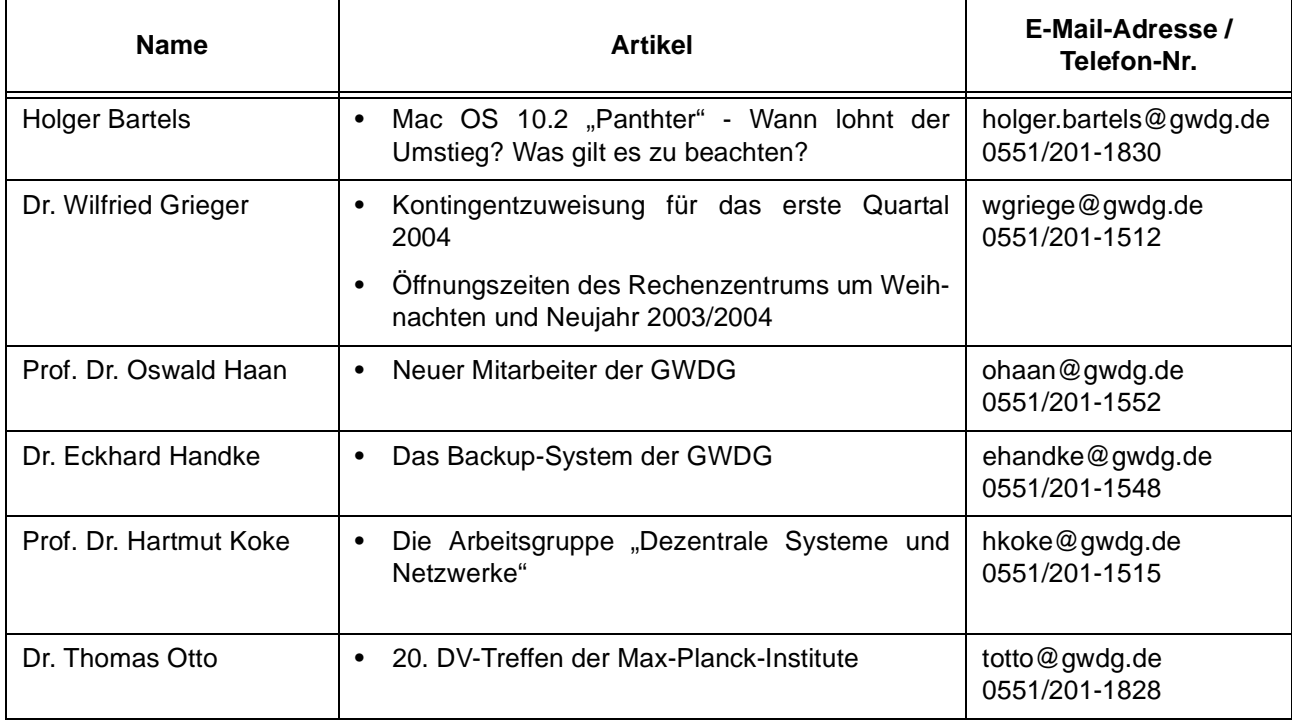

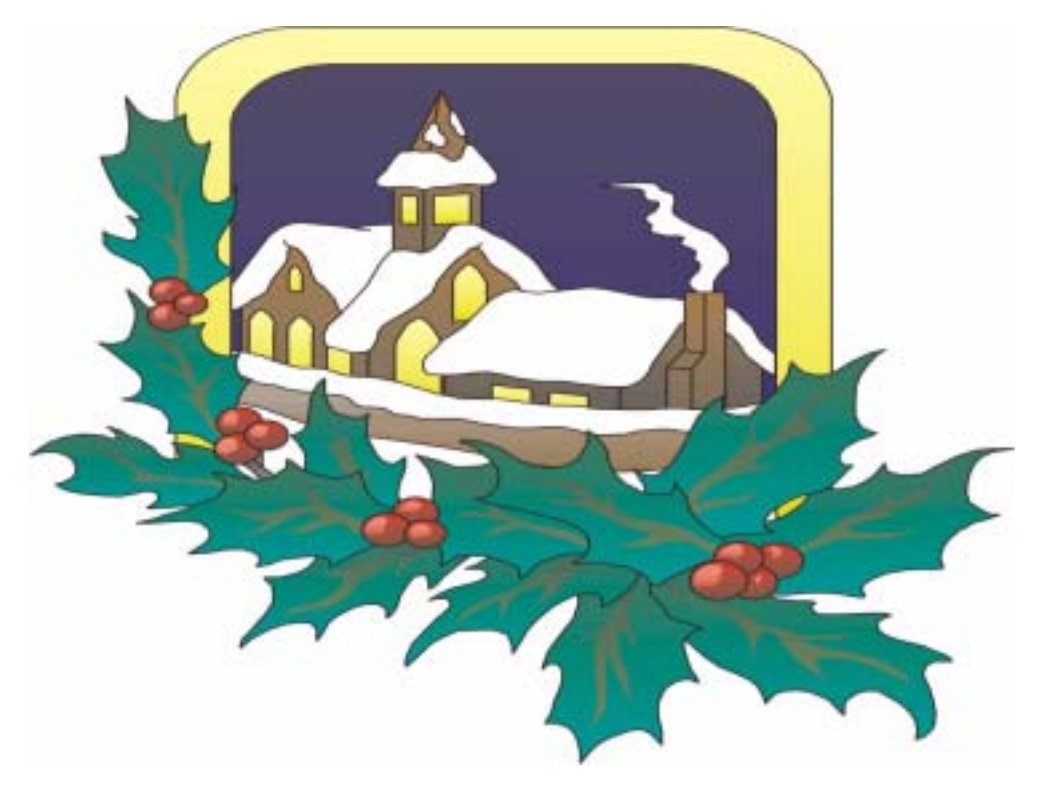

**Die GWDG wünscht allen Leserinnen und Lesern ein frohes Weihnachtsfest und ein glückliches Jahr 2004**